## Guide www.rodavigo.net

### **Sommaire**

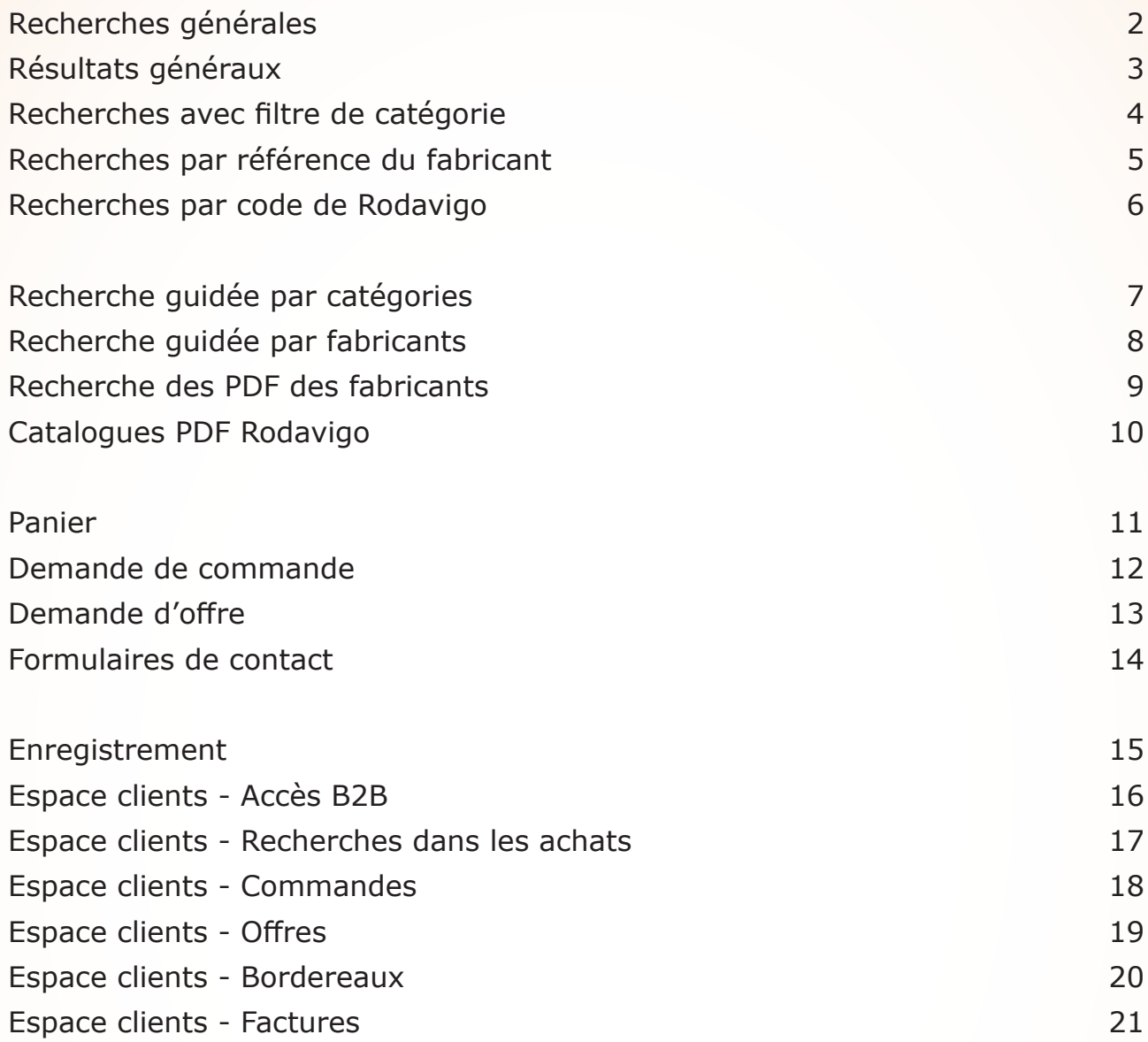

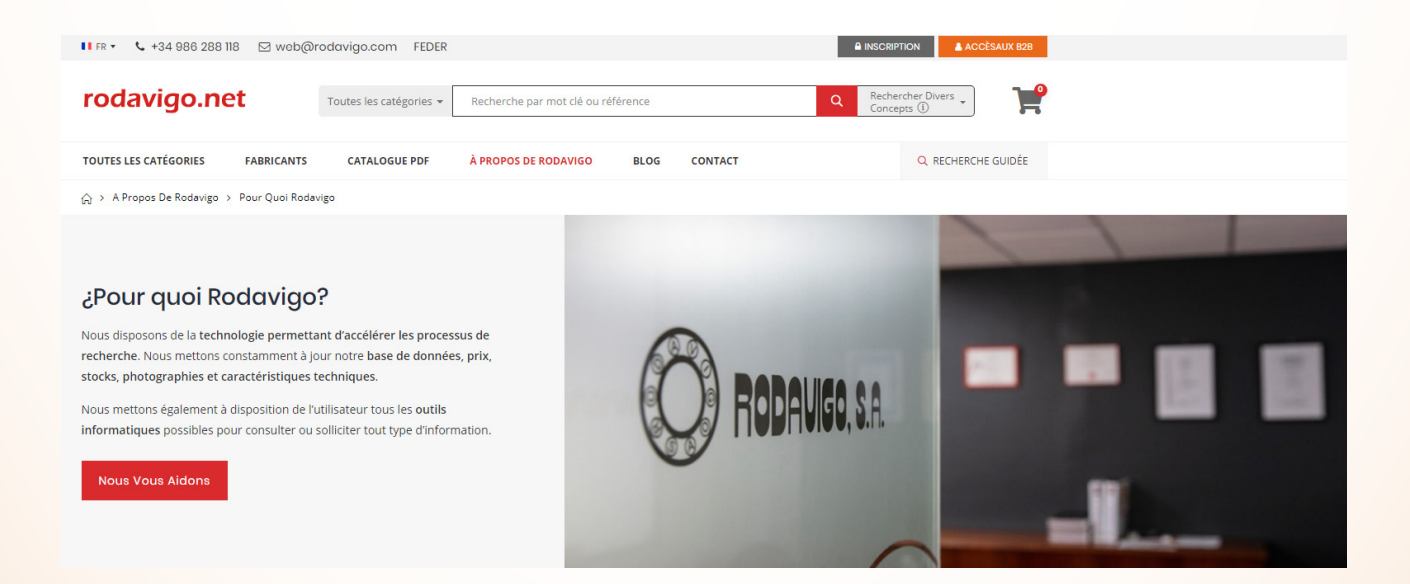

### **Recherches générales**

- Toujours visible
- Recherche dans toutes les catégories
- Recherche par descriptions, par références des fabricants et par codes de Rodavigo

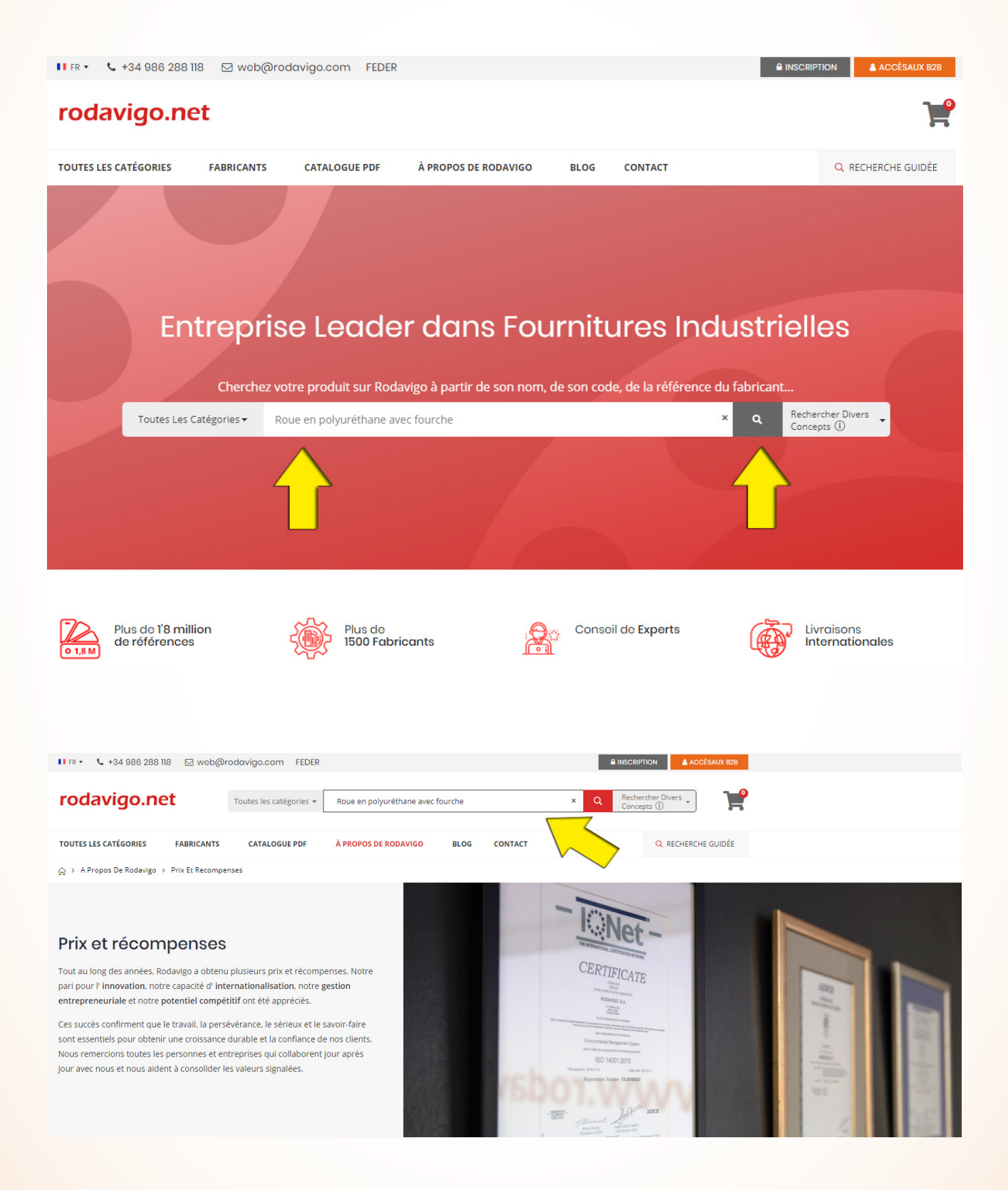

## **Résultats généraux**

- Filtres par catégories et sous-catégories
- Filtres par fabricants
- Filtres par mots-clés

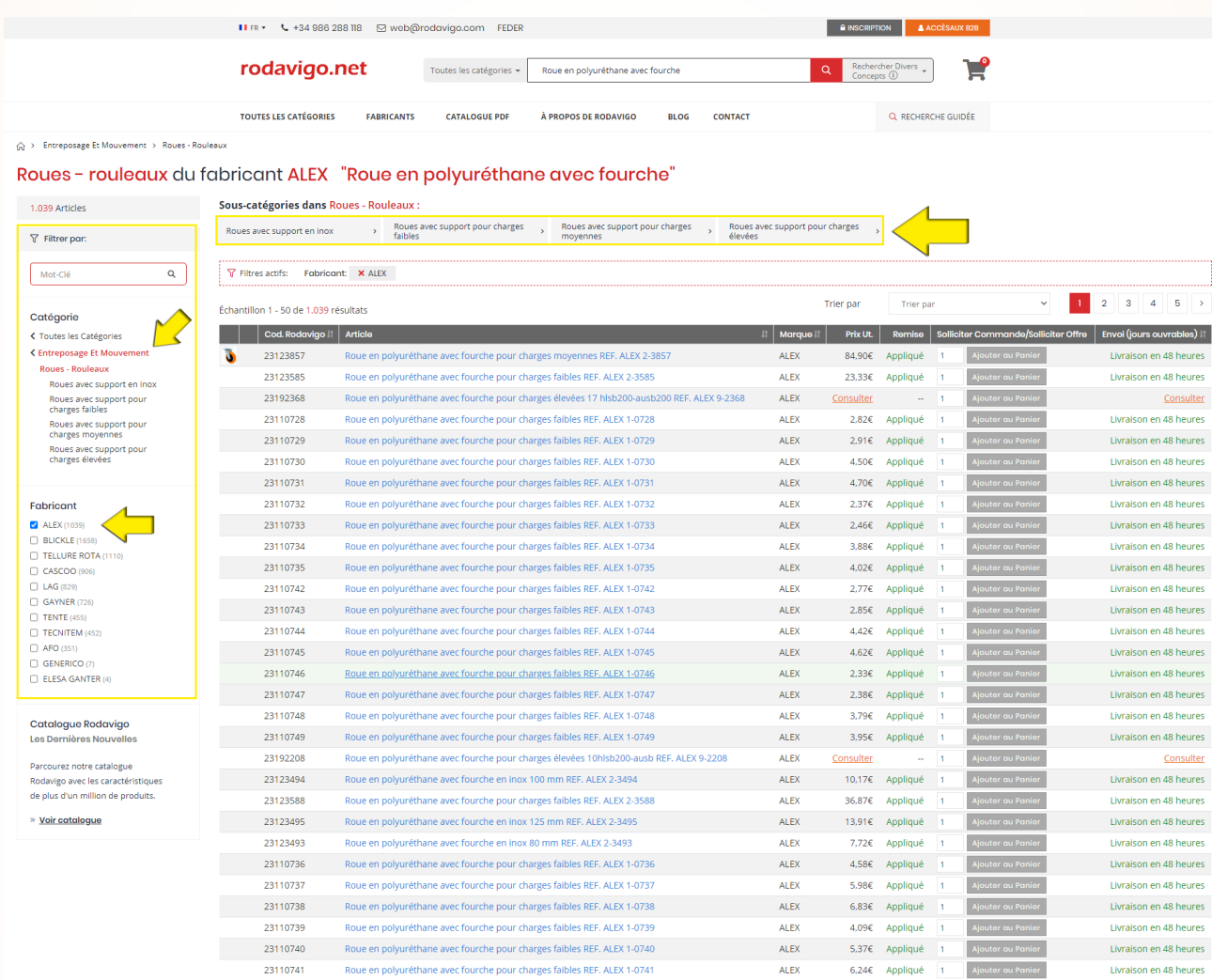

# Guide www.rodavigo.net

### **Recherches avec filtre de catégorie**

- Recherche dans une catégorie choisie
- Recherche par descriptions, par références des fabricants et par codes de Rodavigo
- Le filtre choisi apparaîtra comme activé dans les résultats de la recherche

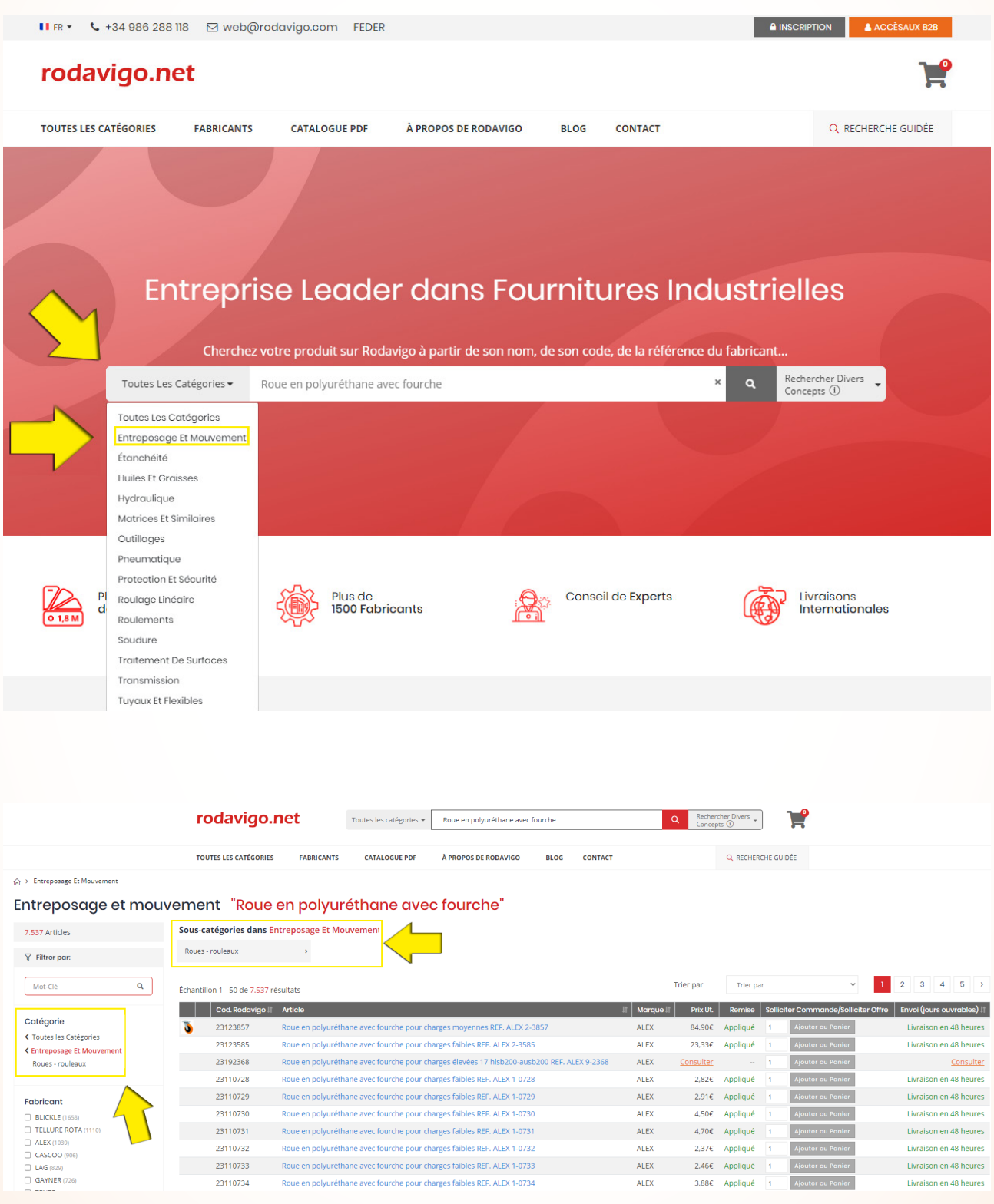

### **Recherches par référence du fabricant**

- Résultats plus précis
- Seul le code original du fabricant est nécessaire
- Accès direct à la fiche de l'article disponible

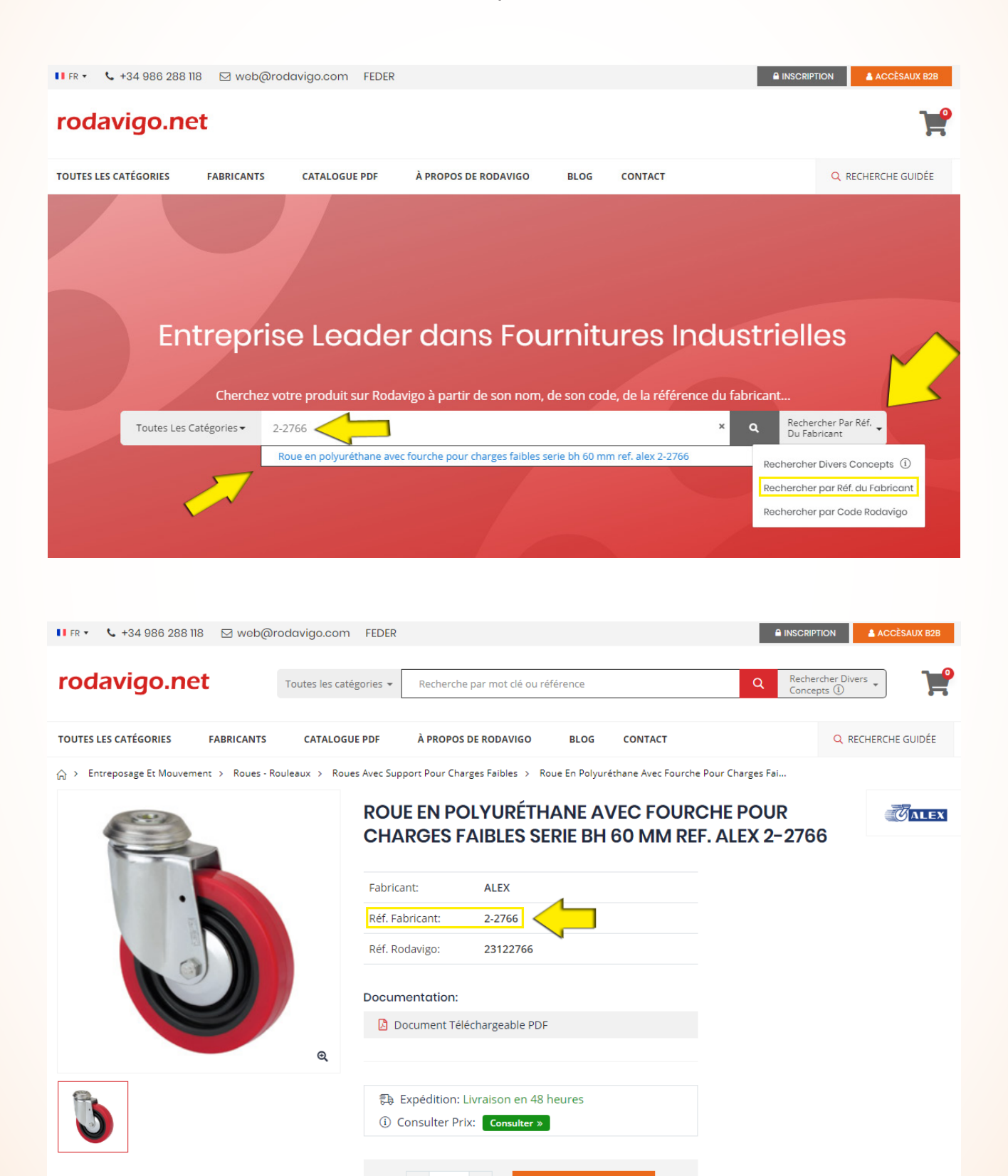

**AJOUTER AU PANIER** 

## **Recherches par code de Rodavigo**

- Résultats plus précis
- Seul le code de Rodavigo est nécessaire
- Accès direct à la fiche de l'article disponible

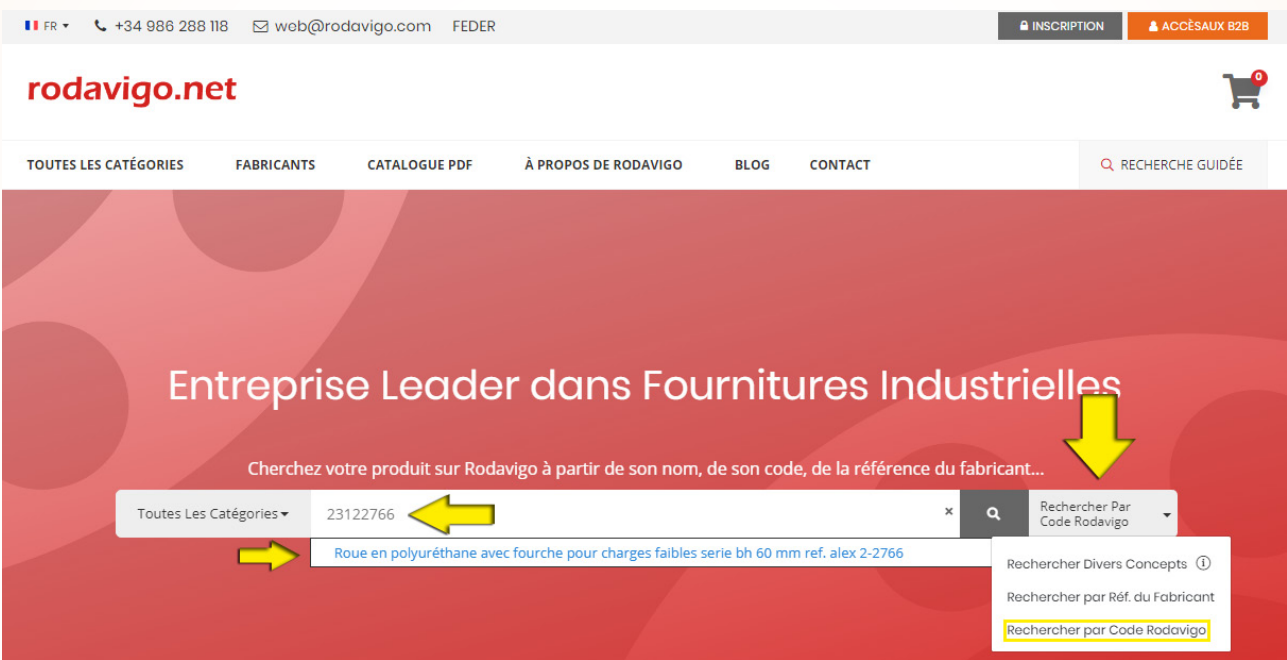

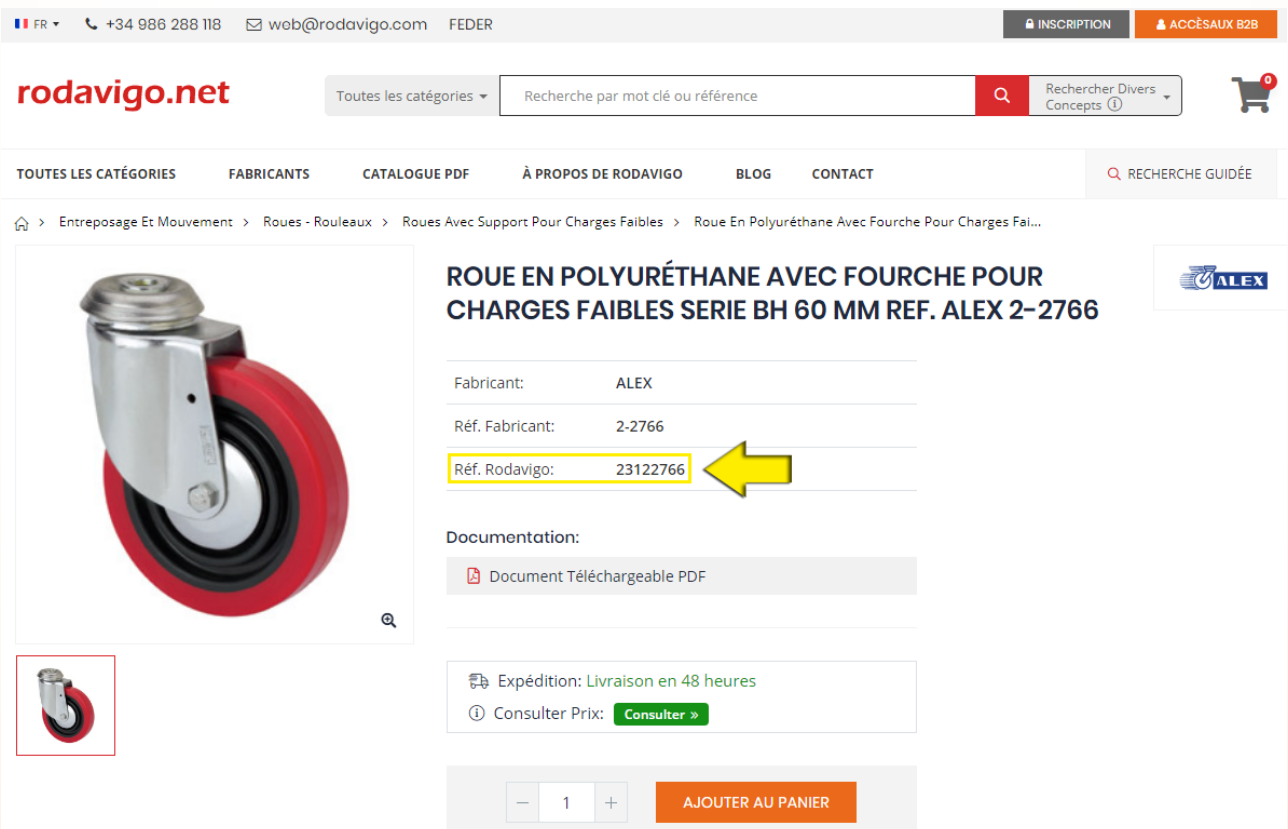

## Guide www.rodavigo.net

### **Recherche guidée par catégories**

- Présentation visuelle et organisée
- Regroupement des articles par thèmes
- Photographies et descriptions

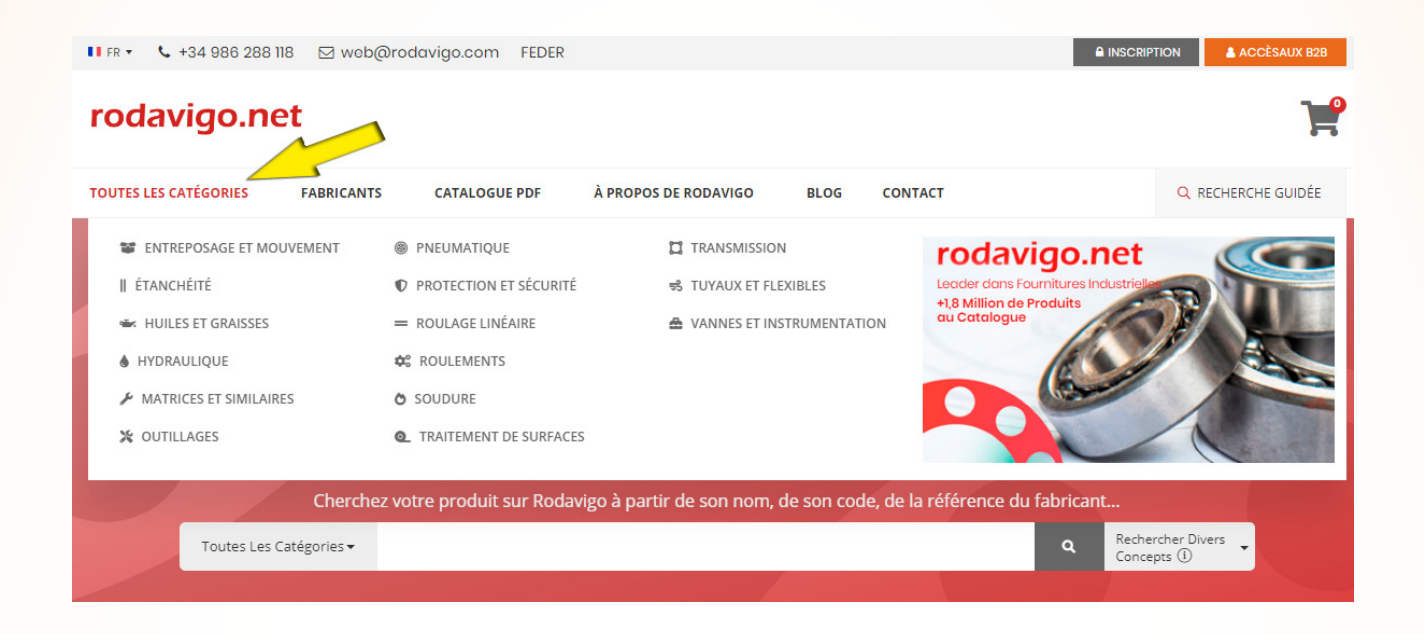

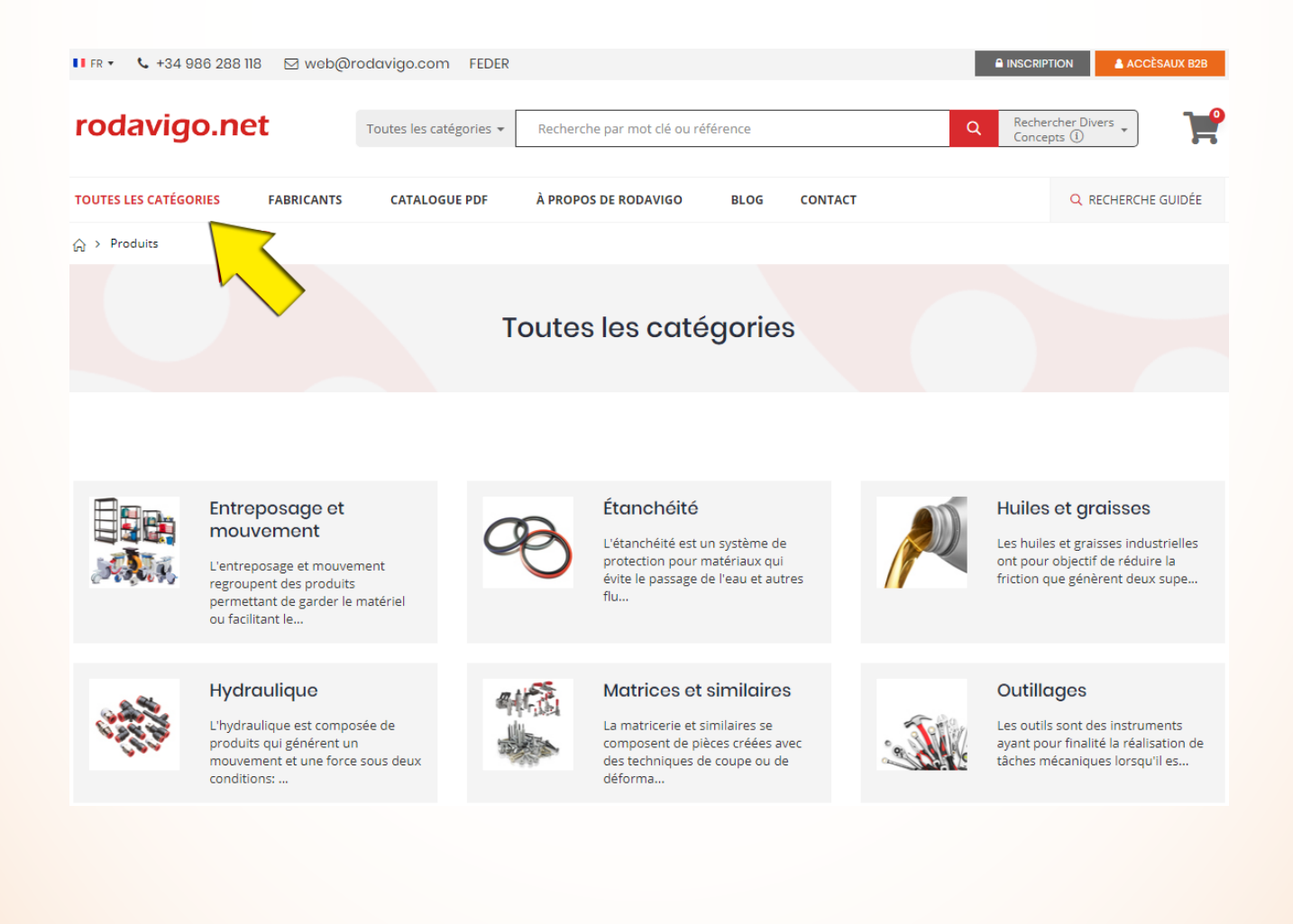

### **Recherche guidée par fabricants**

- Présentation visuelle et par ordre alphabétique
- Regroupement des articles par marques
- Recherche de marques par description et catégorie

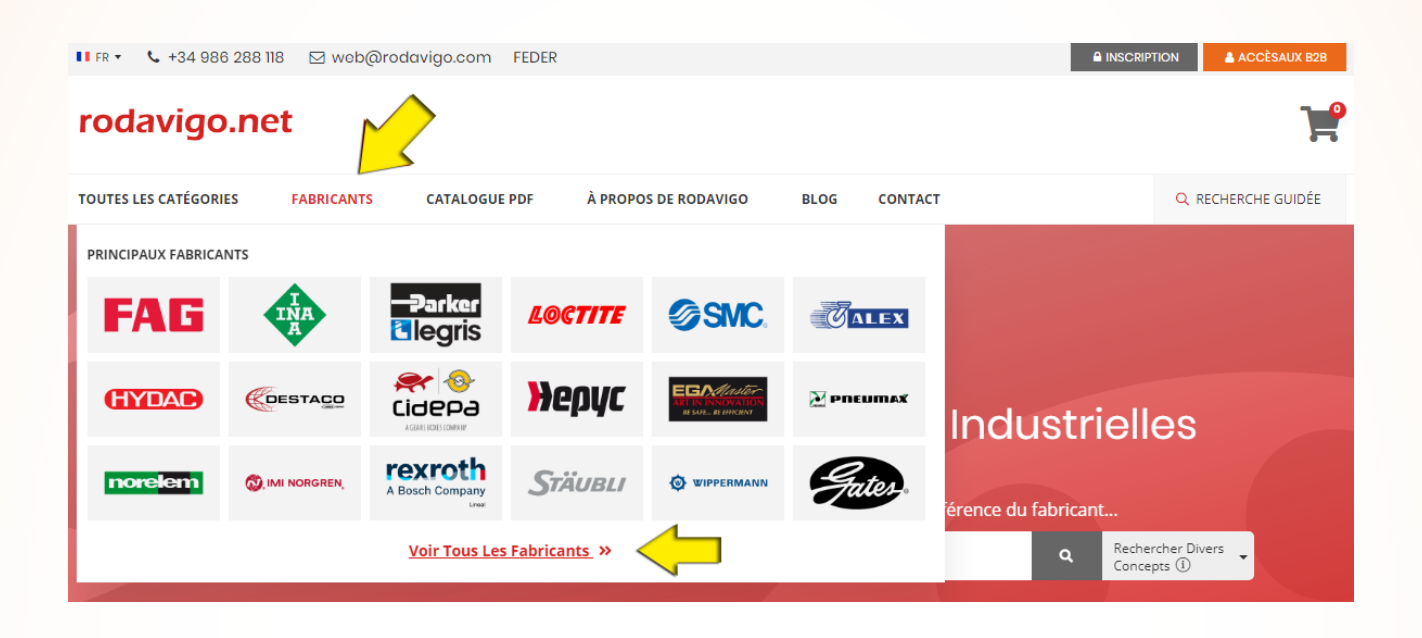

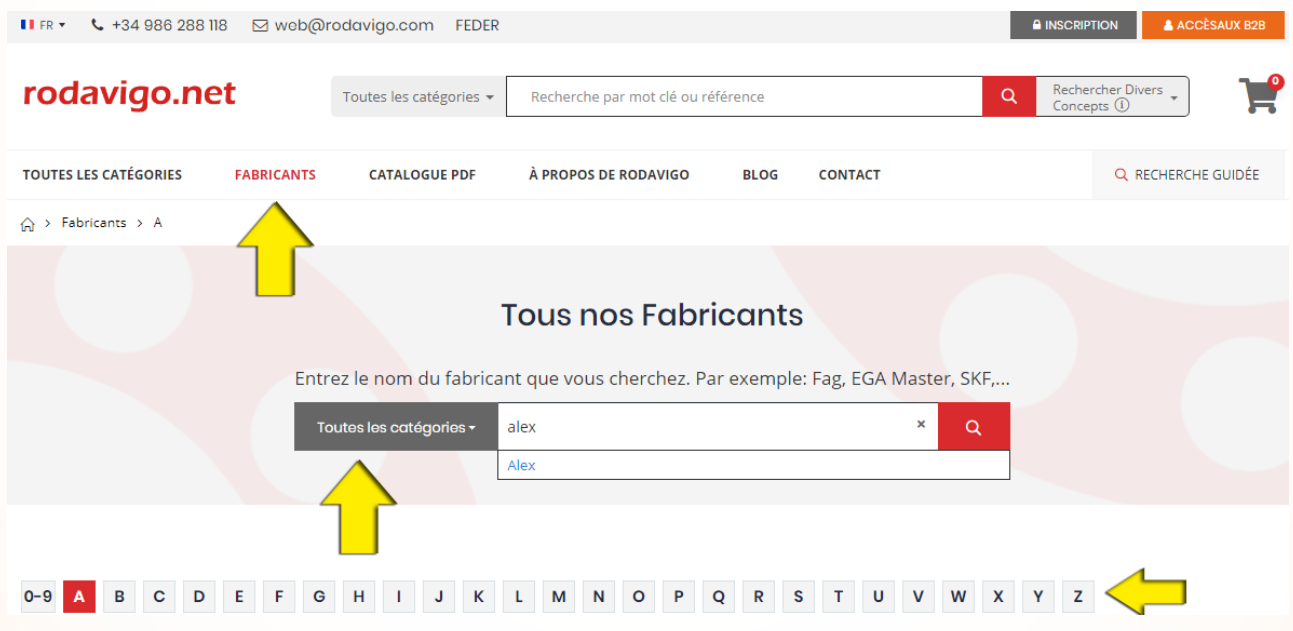

### **Recherche des PDF des fabricants**

- Présentation visuelle et par ordre alphabétique
- Regroupement des catalogues PDF par marques
- Recherche de catalogues par description et catégorie

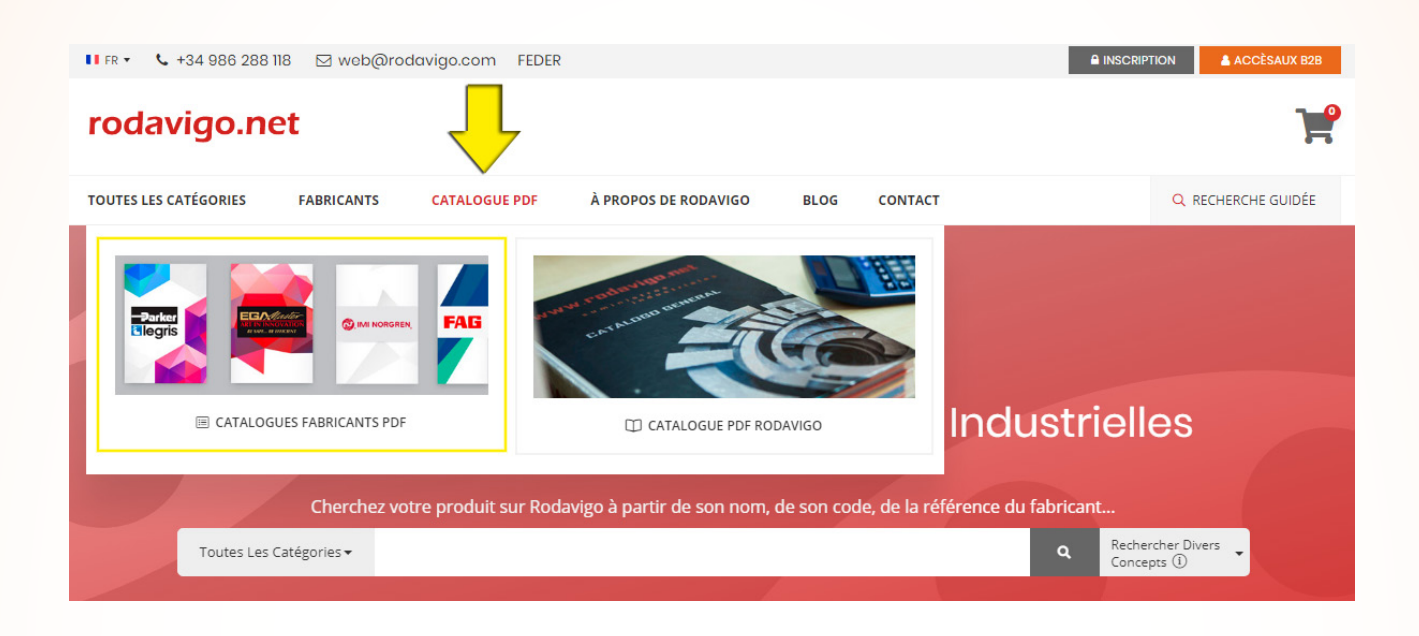

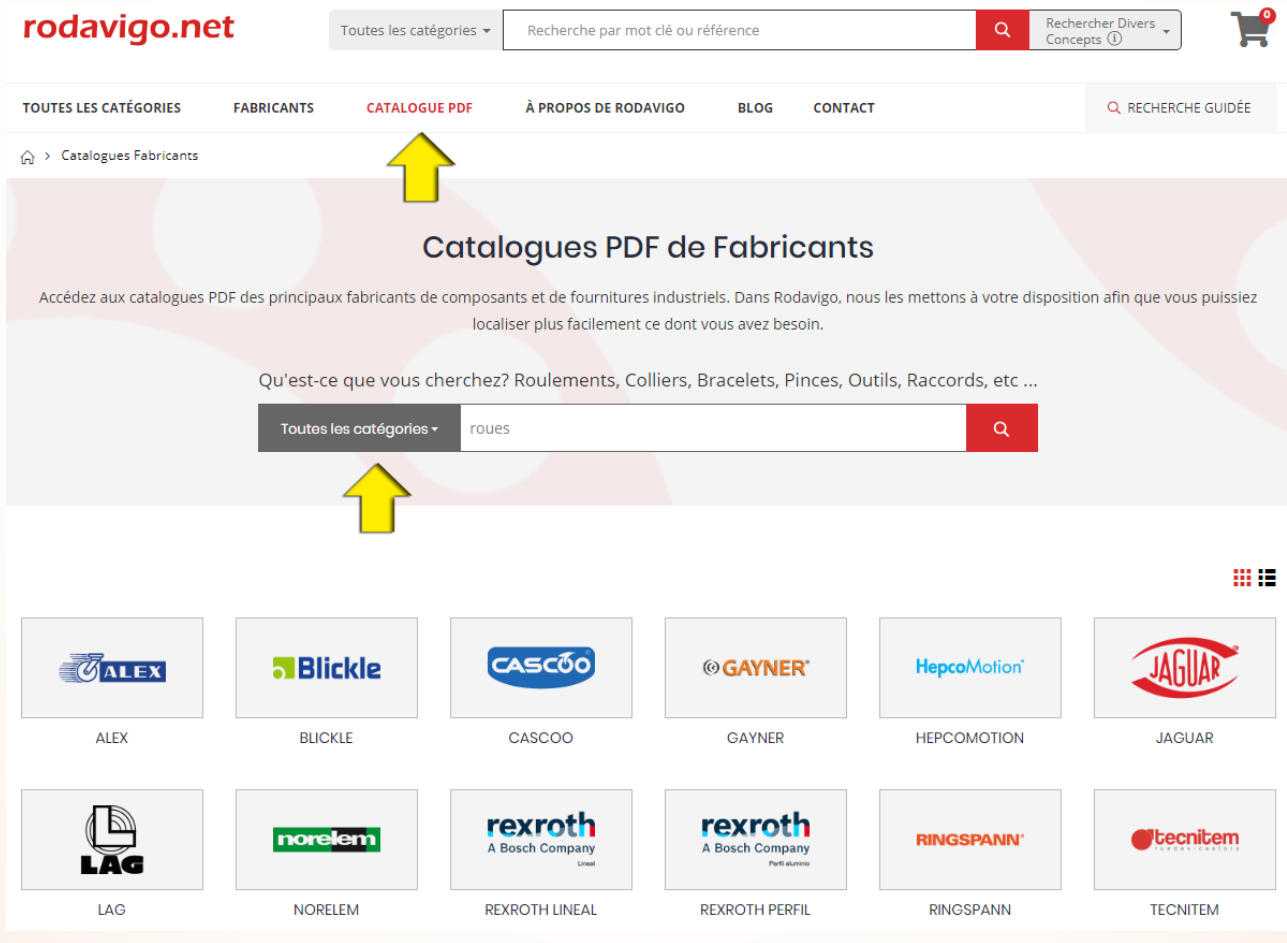

### **Catalogues PDF Rodavigo**

- Résumé du catalogue général
- Regroupement et organisation par type de produit
- Références, données techniques et photographies

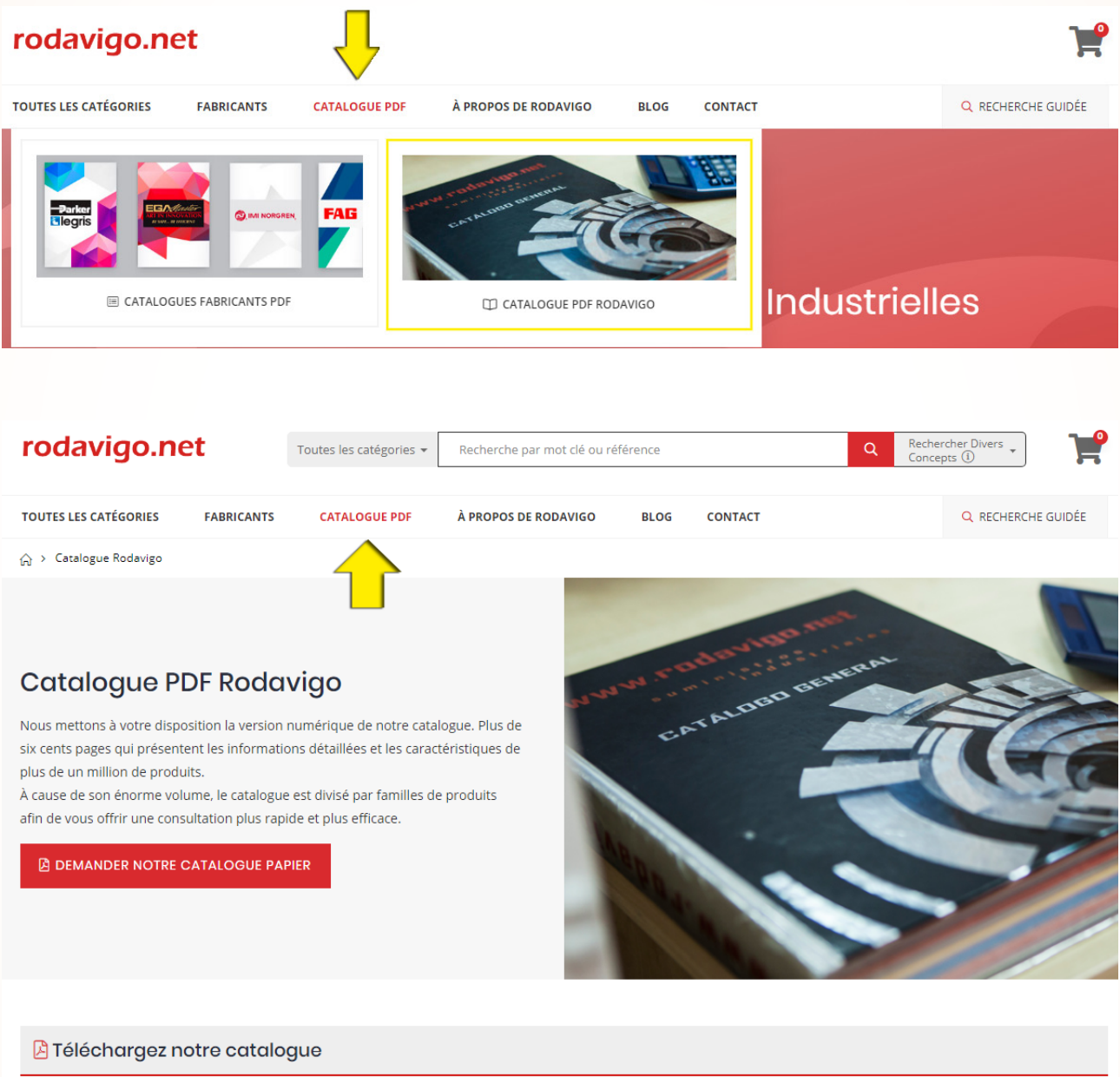

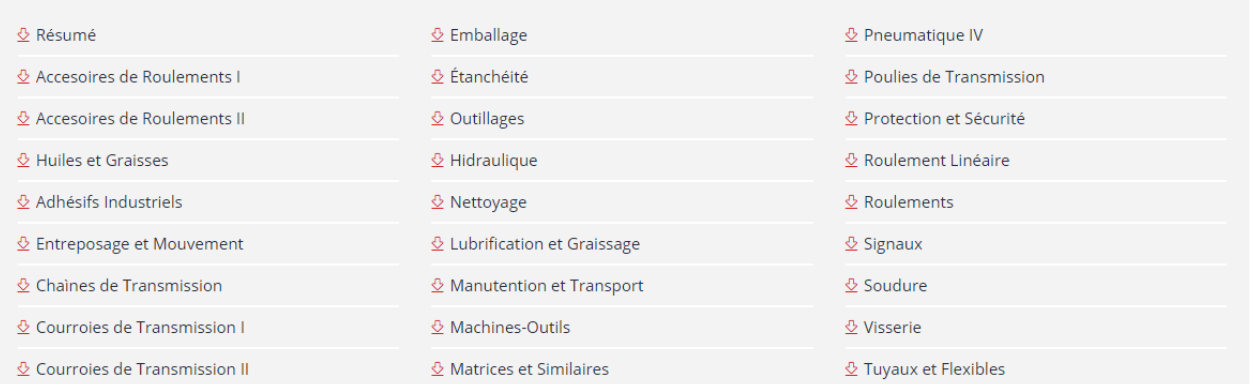

#### **Panier**

- Permet demander une offre ou de passer une commande pour plusieurs articles en même temps
- Pour gagner du temps et gérer facilement toutes les demandes
- Toutes les informations disponibles en un seul coup d'œil

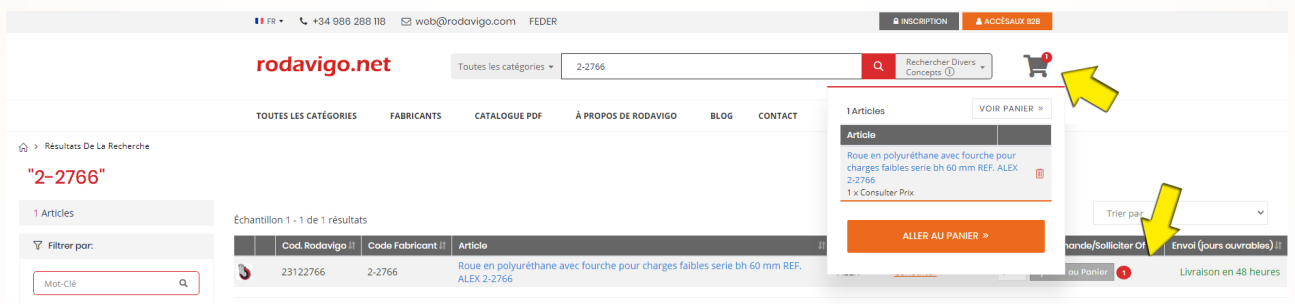

△ > Entreposage Et Mouvement > Roues - Rouleaux > Roues Avec Support Pour Charges Faibles > Roue En Polyuréthane Avec Fourche Pour Charges Fai...

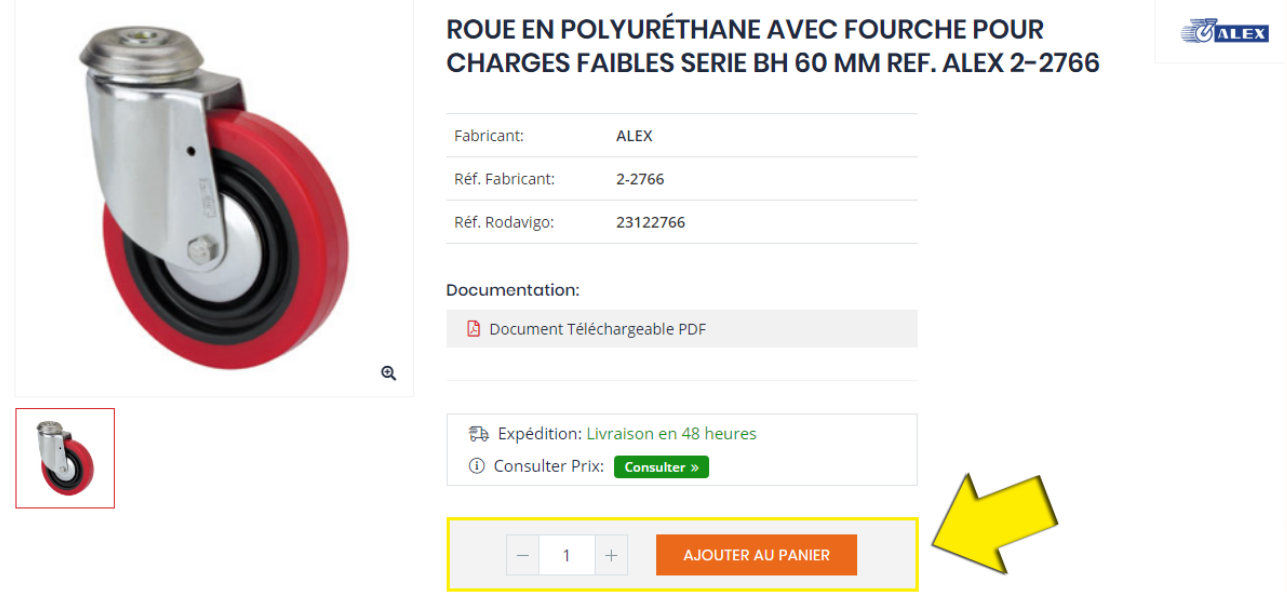

#### Mon Panier d'Achat

1 Articles dans votre panier (Vide)

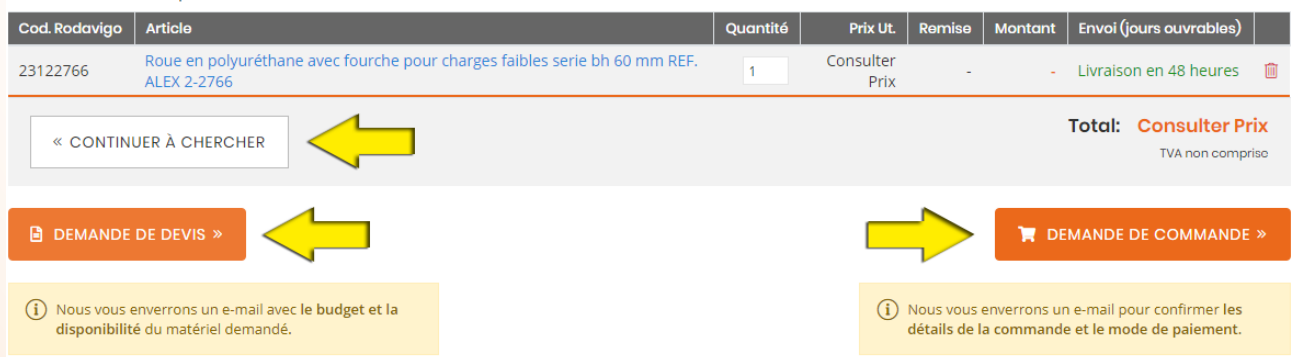

### **Demande de commande**

- Disponible pour les clients et les non-clients
- Confirmation de l'adresse pour la livraison et des coordonnées avant la mise en œuvre
- Confirmation des prix et des délais avant la mise en œuvre

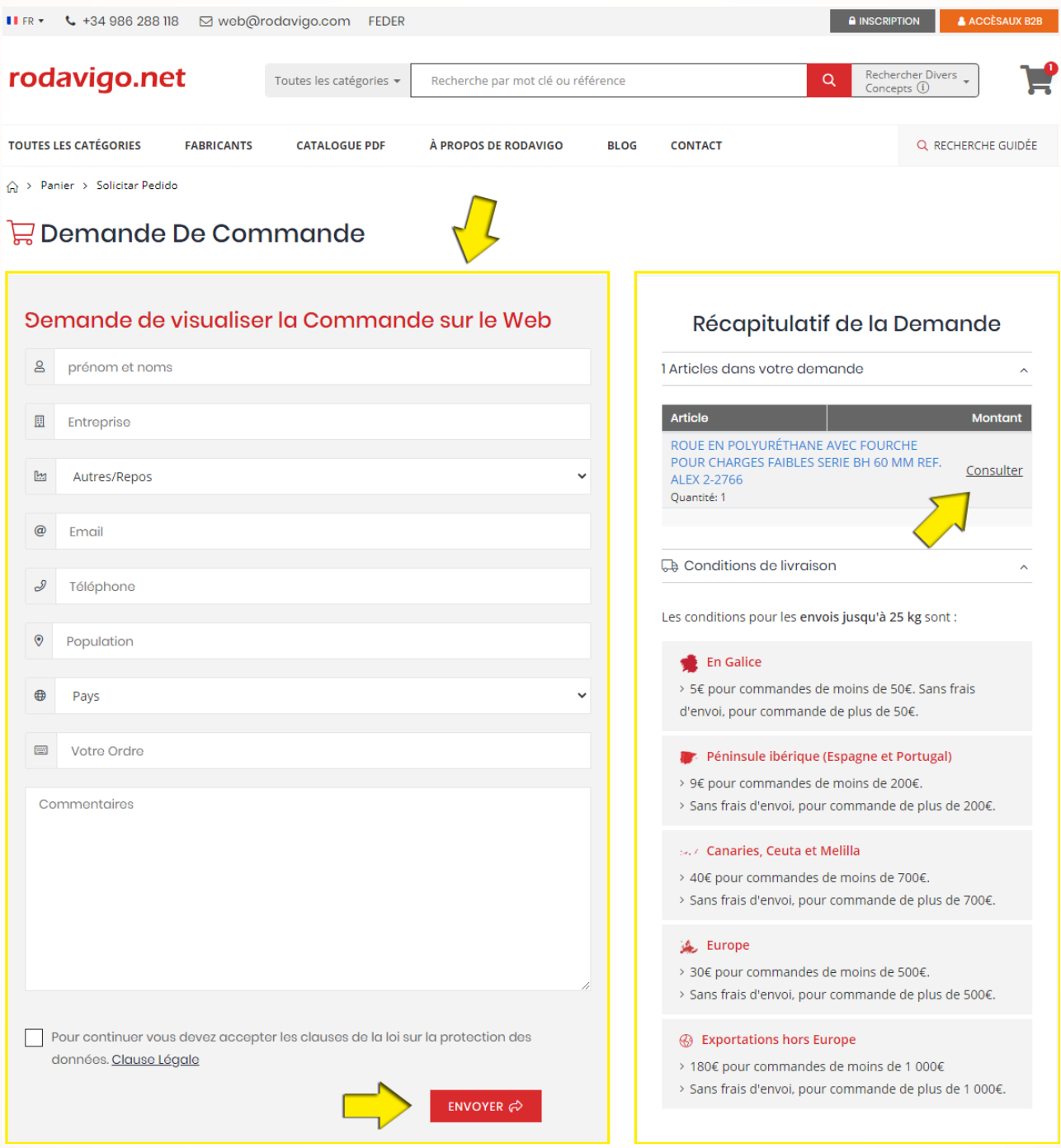

#### **Demande d'offre**

- Disponible pour les clients et les non-clients
- Activée lorsqu'il n'y a pas de prix ou de délai en ligne
- Données minimales et sans aucun type d'engagement

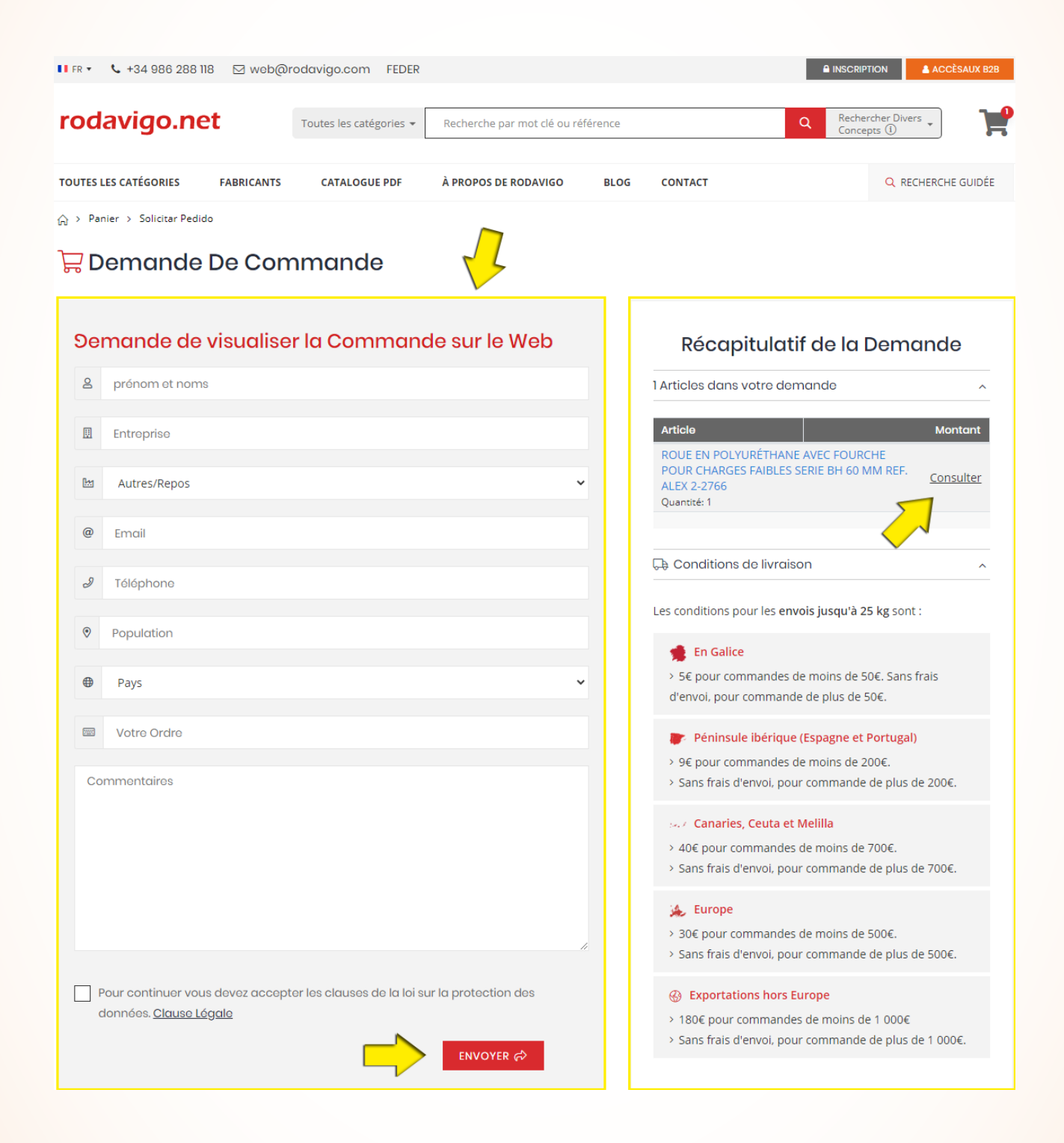

### **Formulaires de contact**

- Formulaires spécifiques qui s'adaptent aux besoins de l'utilisateur
- Saisie du formulaire rapide et simple
- Confirmation de la demande envoyée en temps réel

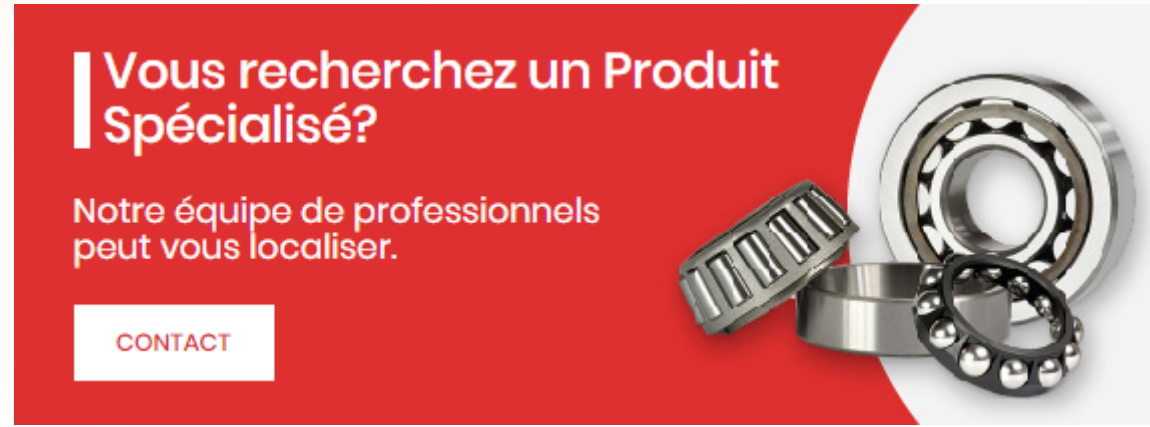

#### Avez-vous besoin de plus d'informations sur ce produit?

Notre équipe commerciale peut le trouver pour vous ou en rechercher un similaire.

**CONSULTER** 

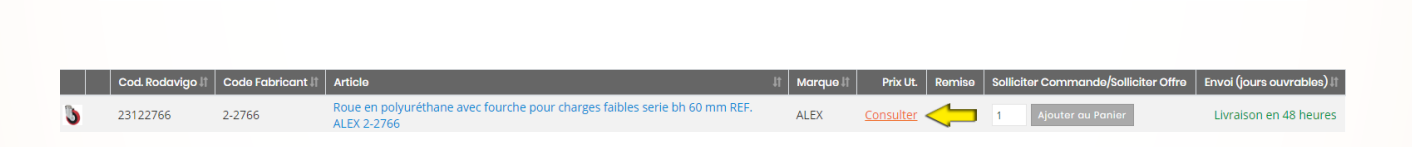

△ > Entreposage Et Mouvement > Roues - Rouleaux > Roues Avec Support Pour Charges Faibles > Roue En Polyuréthane Avec Fourche Pour Charges Fai...

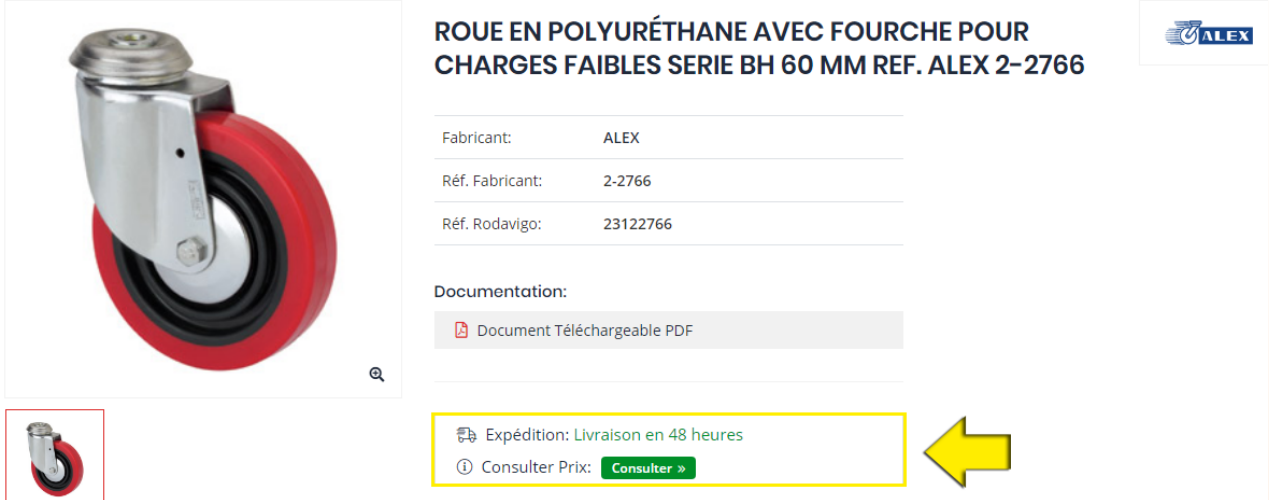

#### **Enregistrement**

- Réductions personnalisées
- Accès aux commandes, aux offres, aux bordereaux, aux factures et aux derniers achats
- Démarches pour une demande et des réponses encore plus rapides

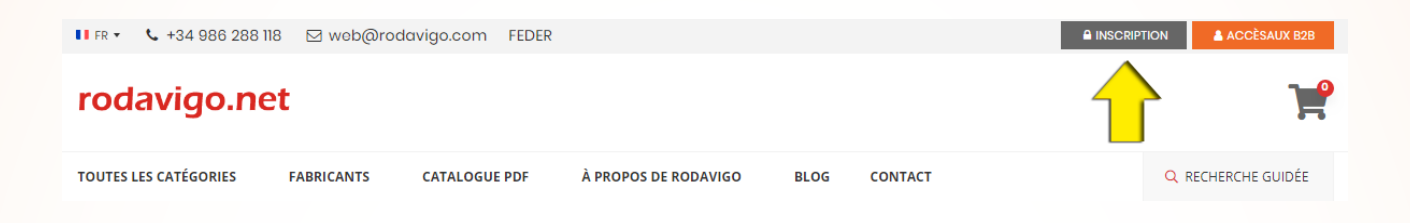

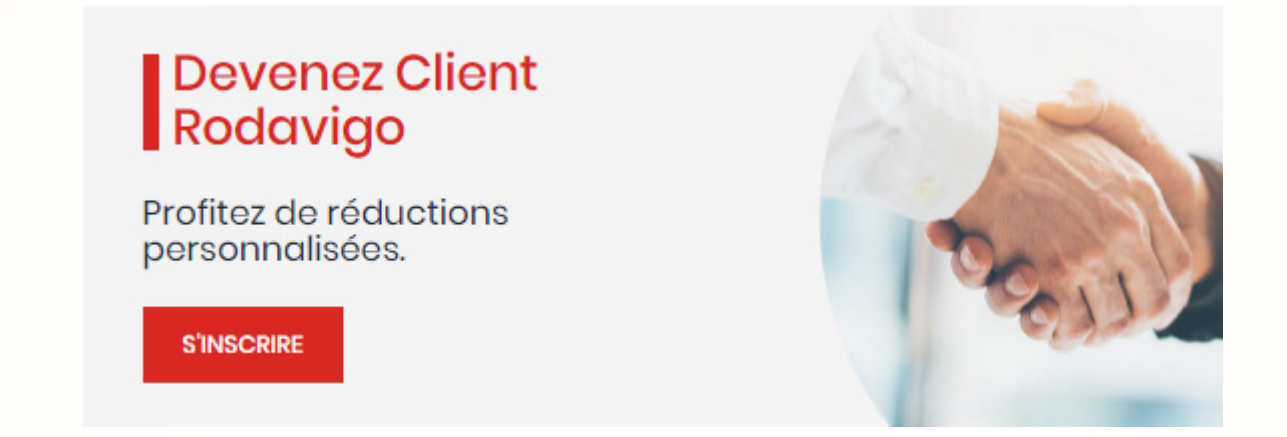

# rodavigo.net

### **Votre demande d'inscription**

Cher (e)

Nous venons de recevoir votre demande d'inscription.

Pour des raisons de sécurité, vous devez confirmer votre inscription via le lien suivant:

**CONFIRMER L'INSCRIPTION** 

### **Espace clients - Accès B2B**

- Questions et gestion commerciale
- Questions et gestion administrative
- Profil personnel et de l'entreprise

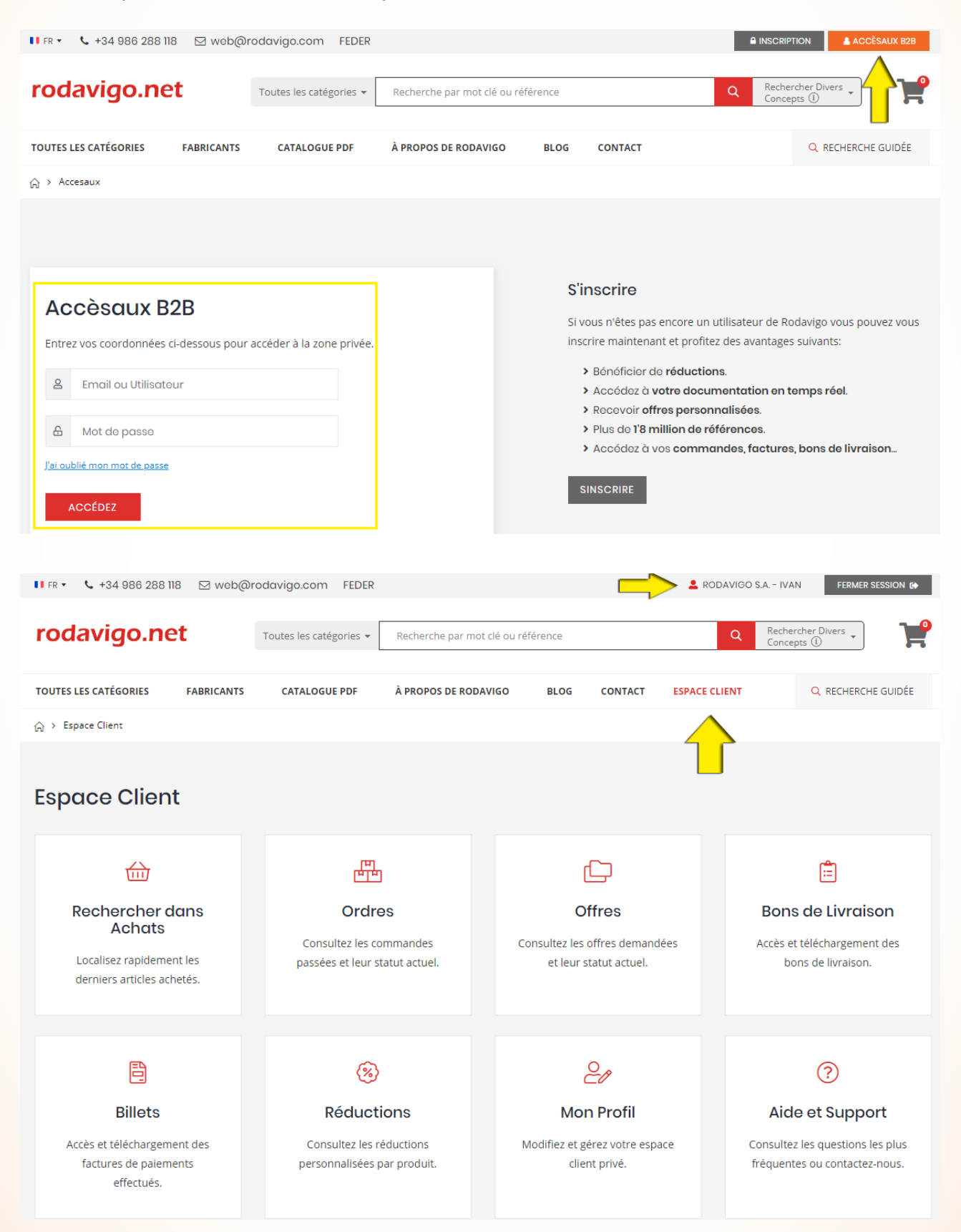

#### Guide www.rodavigo.net

### **Espace clients - Recherches dans les achats**

- Disponible dans l'espace client
- Localisation rapide des derniers articles achetés
- Filtre par dates et par mots-clés

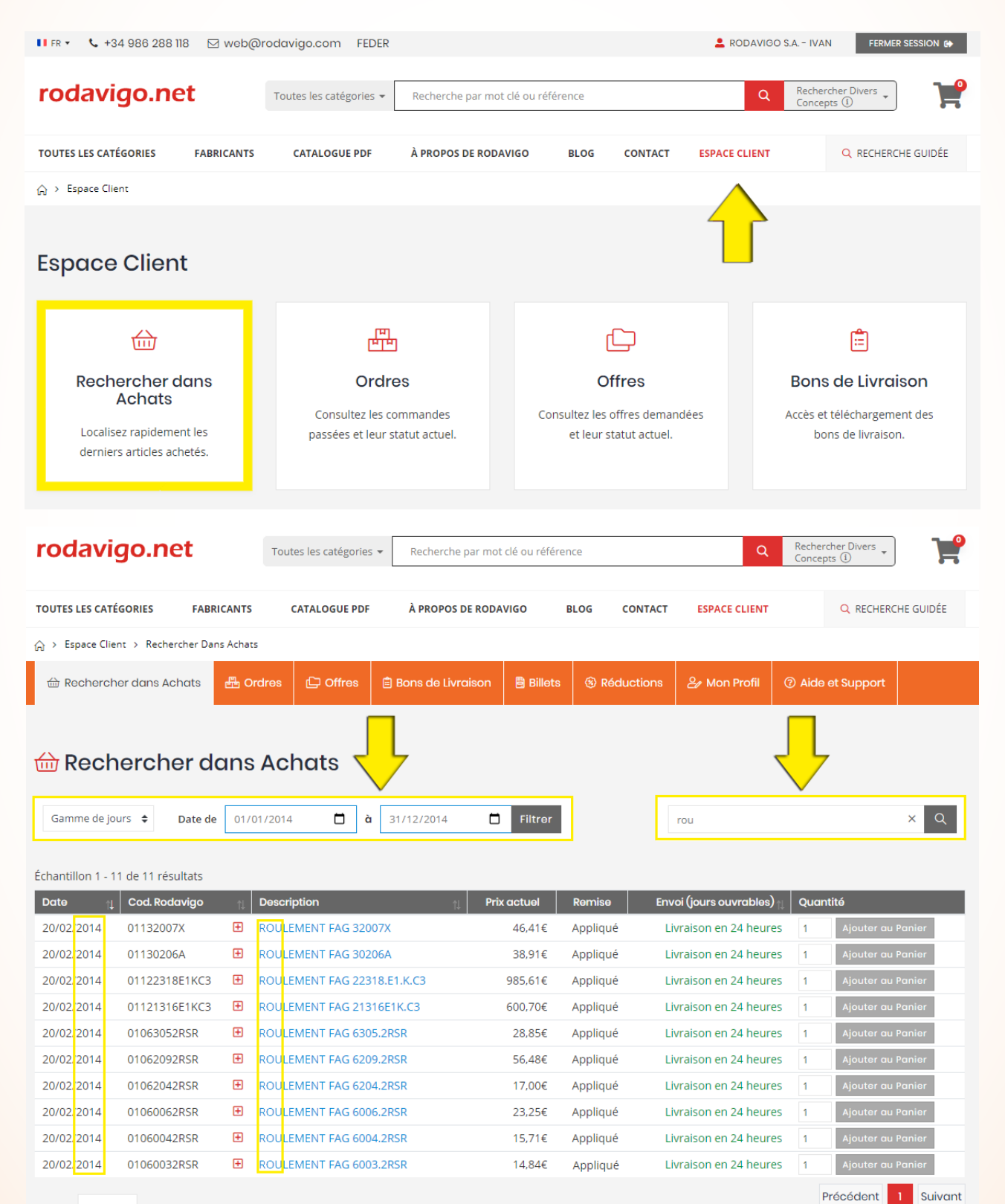

### **Espace clients - Commandes**

- Pour consulter en ligne l'état et les informations de toutes les commandes
- Possibilité de répéter des commandes entières
- Messages intégrés et directs avec notre équipe

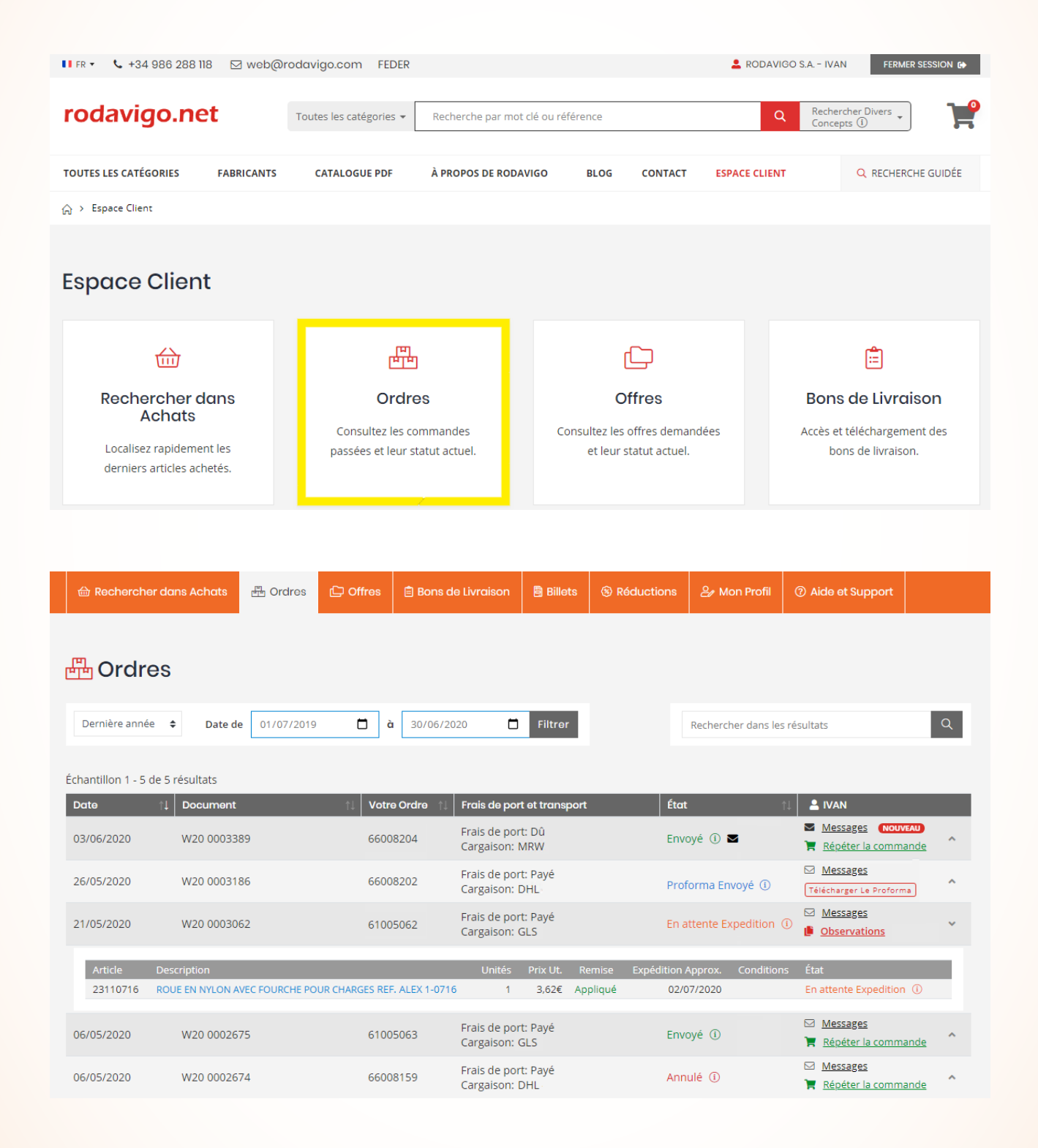

#### **Espace clients - Offres**

- Pour consulter en ligne l'état et les informations concernant toutes les offres
- Possibilité de confirmer les offres pour passer une commande
- Messages intégrés et directs avec notre équipe

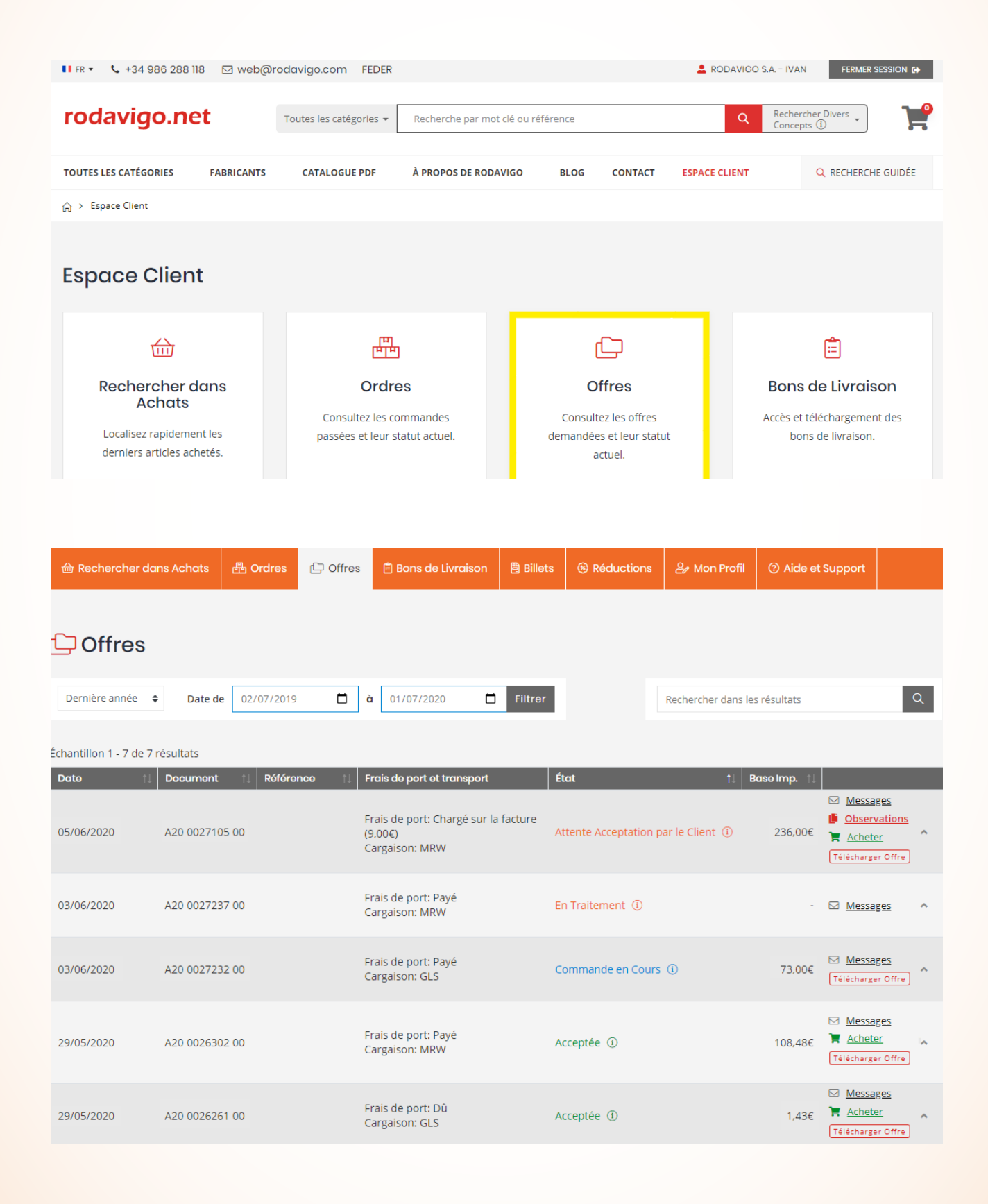

## **Espace clients - Bordereaux**

- Pour consulter en ligne l'historique des bordereaux
- Possibilité de les télécharger en PDF
- Messages intégrés et directs avec notre équipe

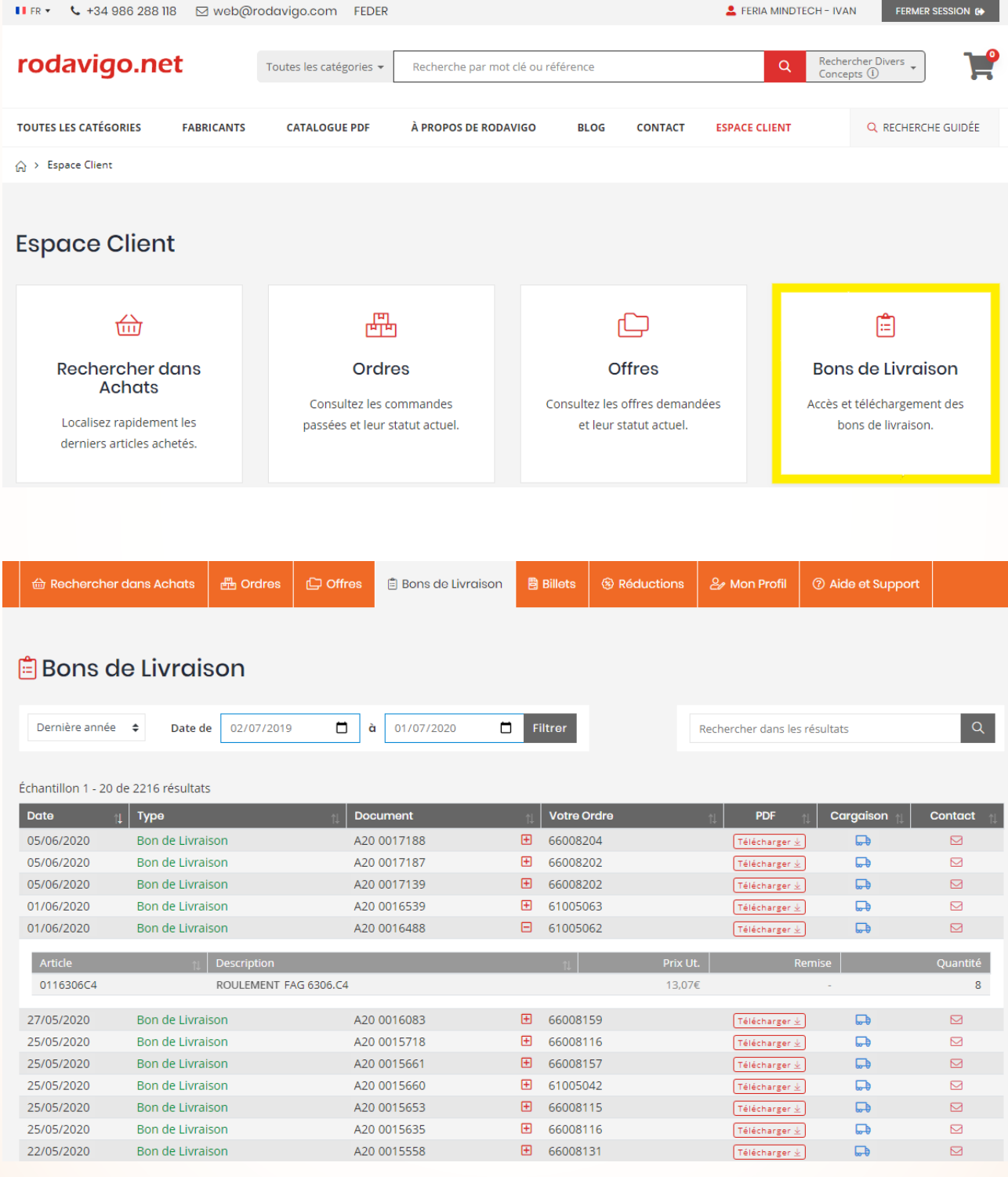

### **Espace clients - Factures**

- Pour consulter en ligne l'historique des factures après avoir rempli une autorisation
- Possibilité de les télécharger en PDF
- Messages intégrés et directs avec notre équipe

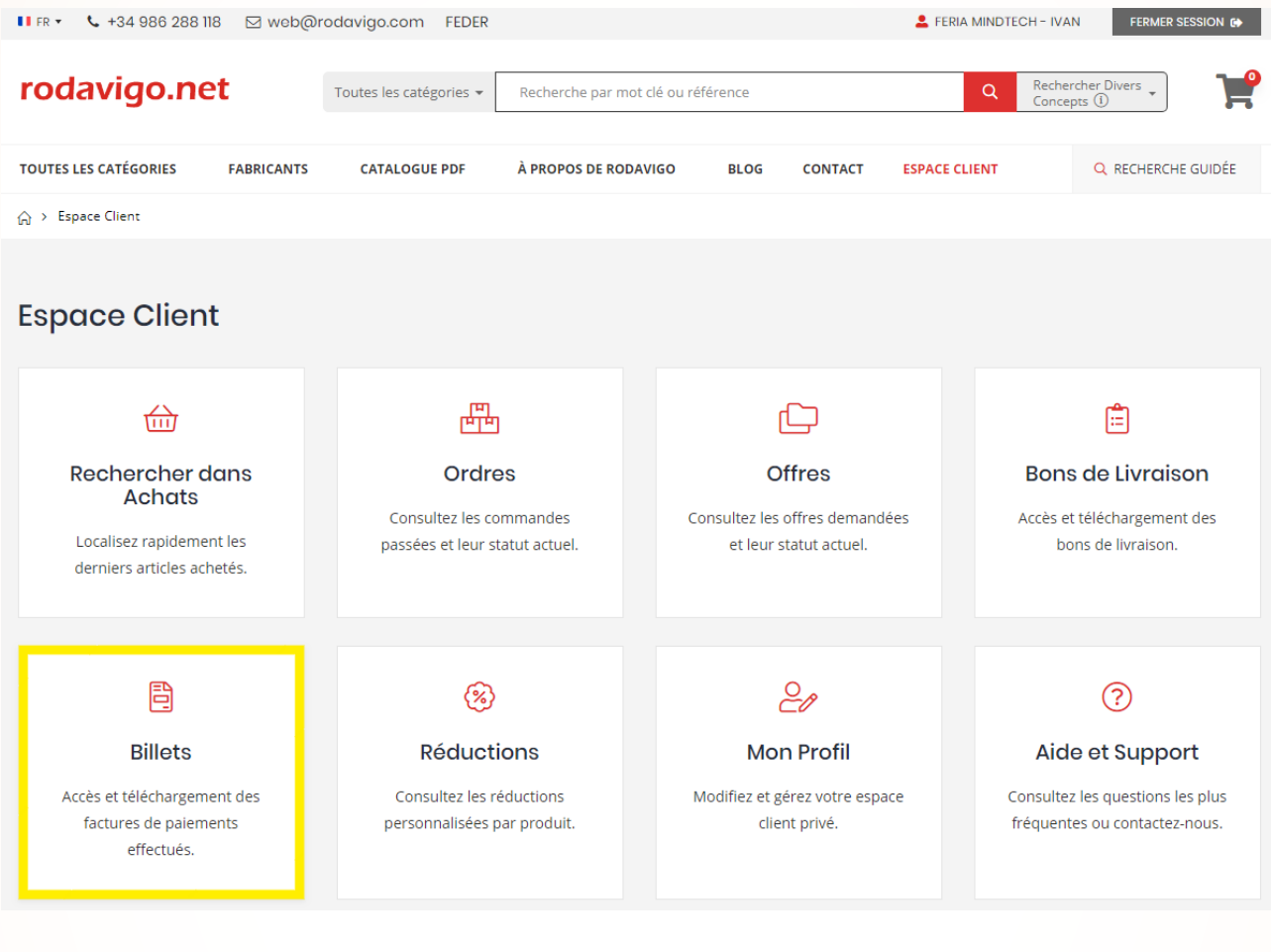

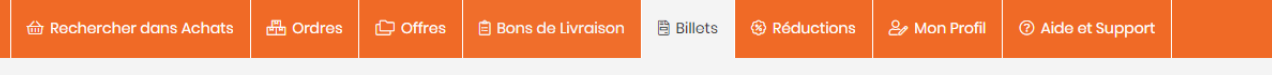

#### **A** Billets

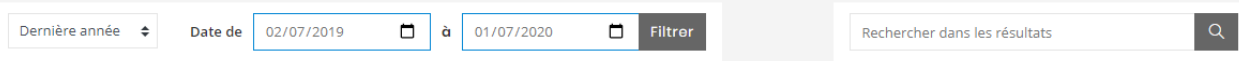

Échantillon 1 - 20 de 192 résultats

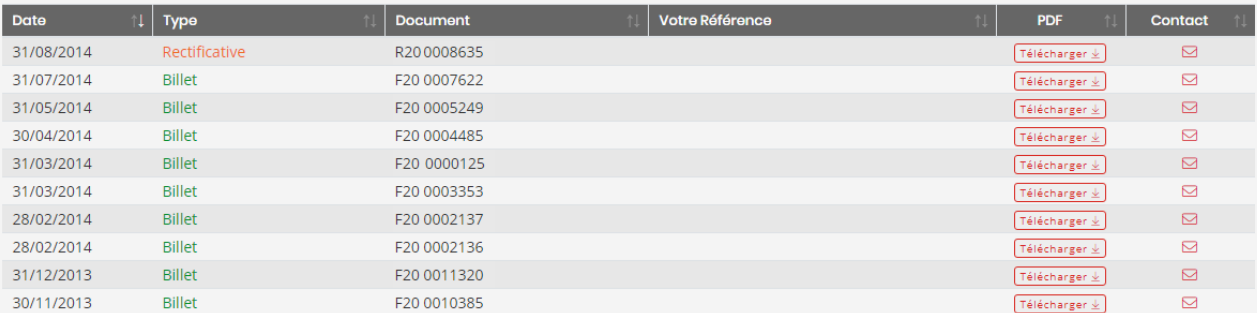

#### Données de l'Entreprise

Remplissez les champs du formulaire que vous souhaitez modifier. Notre Département Web mettra à jour les données dès que possible.

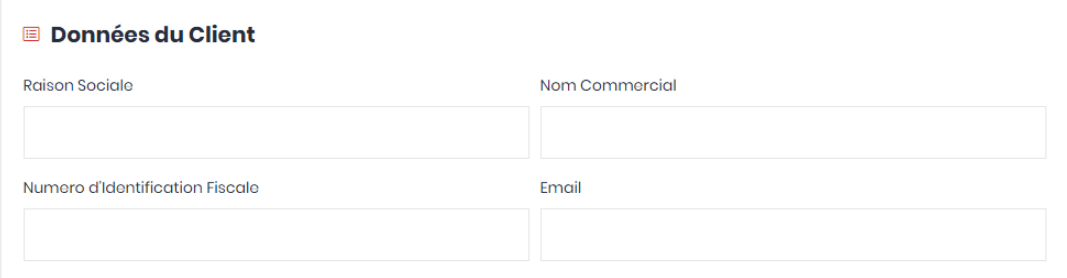

#### & Adresse de Facturation

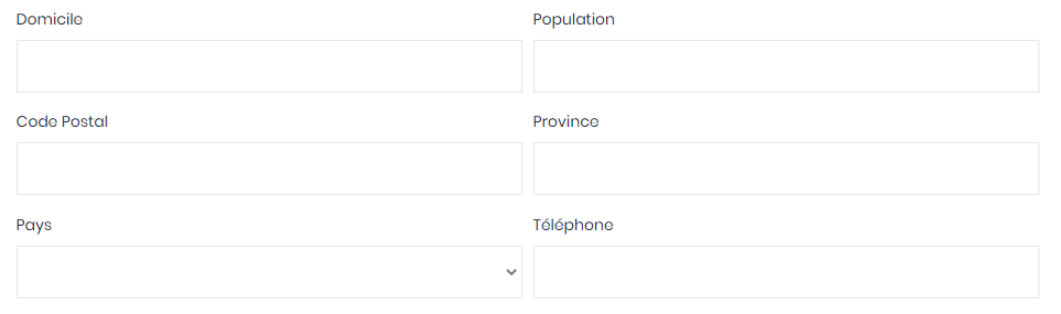

#### Adresse d'Envoi

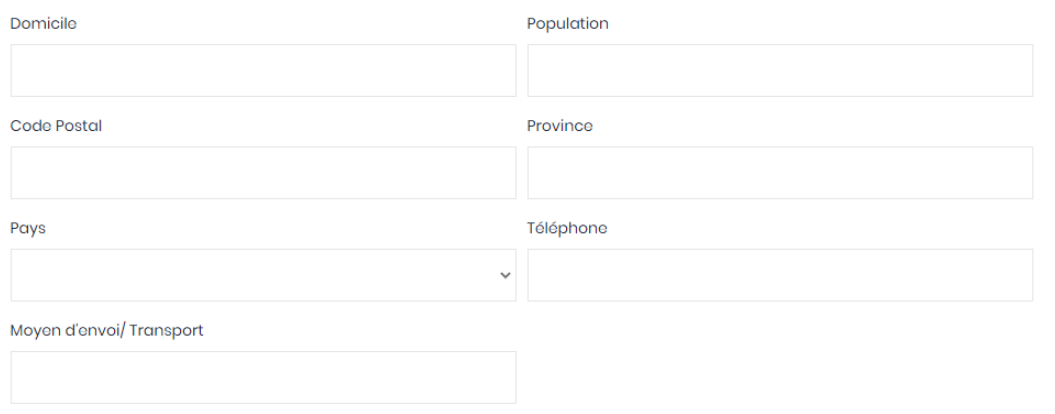

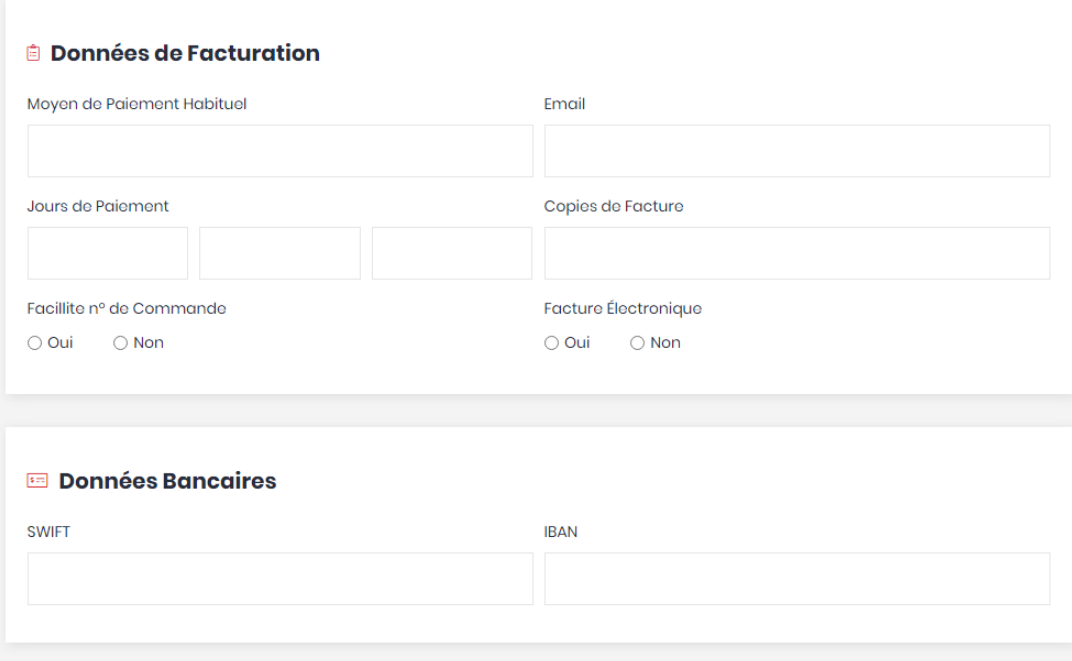

#### ADMINISTRATIVE DATA CONSUL**T**ATION AUTHORIZATION

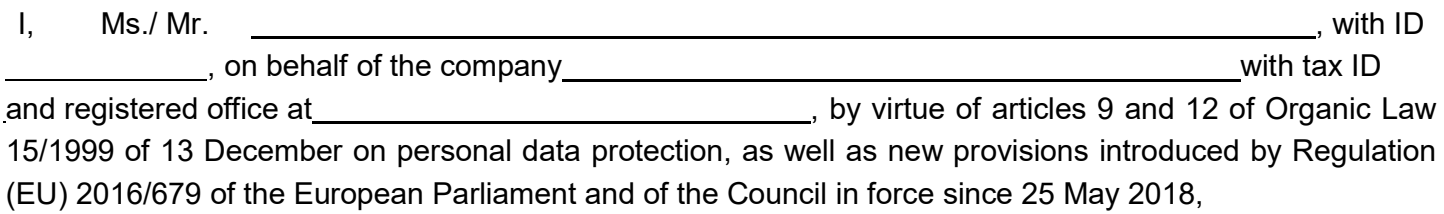

#### HEREBY AUTHORIZE

The personnel listed below to be cataloged as users of the section assigned to our company through the www.rodavigo.net, intranet site, granting them permission to access and download all invoices within our company's section.

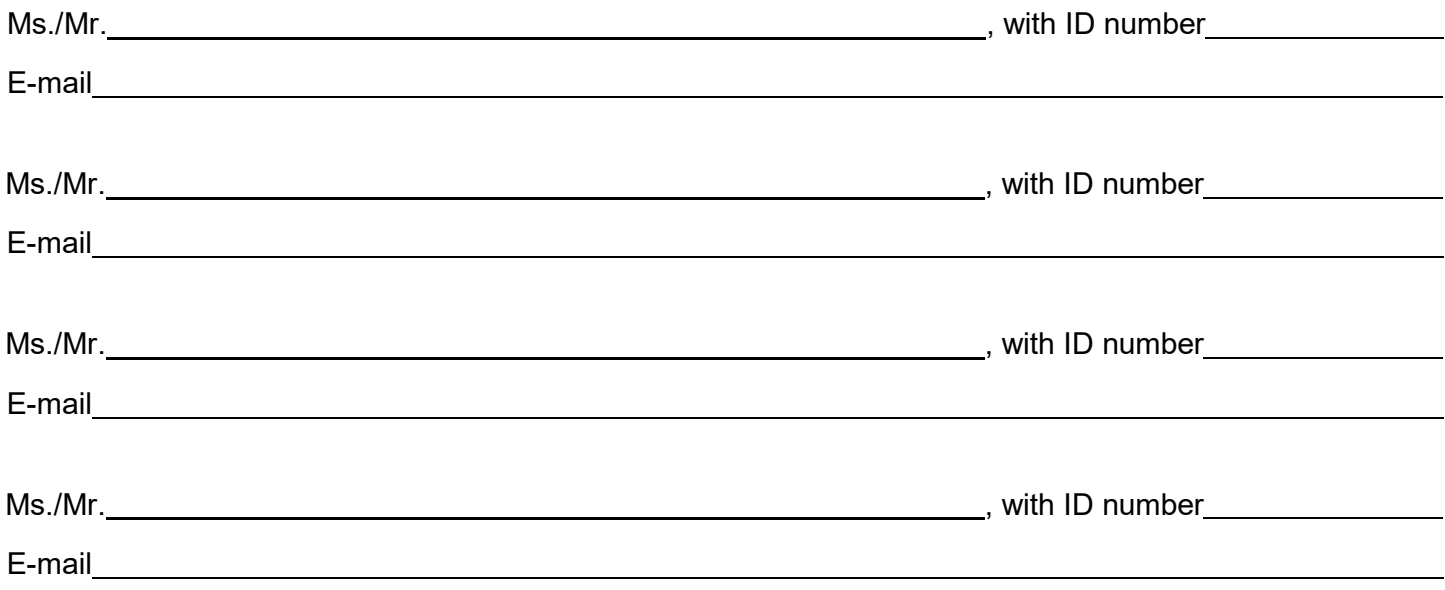

I hereby declare that the personnel mentioned above need to access this information according to their roles and responsibilities within the company. Furthermore, access to the data held by the company falls under the rights specifically recognized in current legislation on Personal Data Protection.

And for the record, this document is signed in:

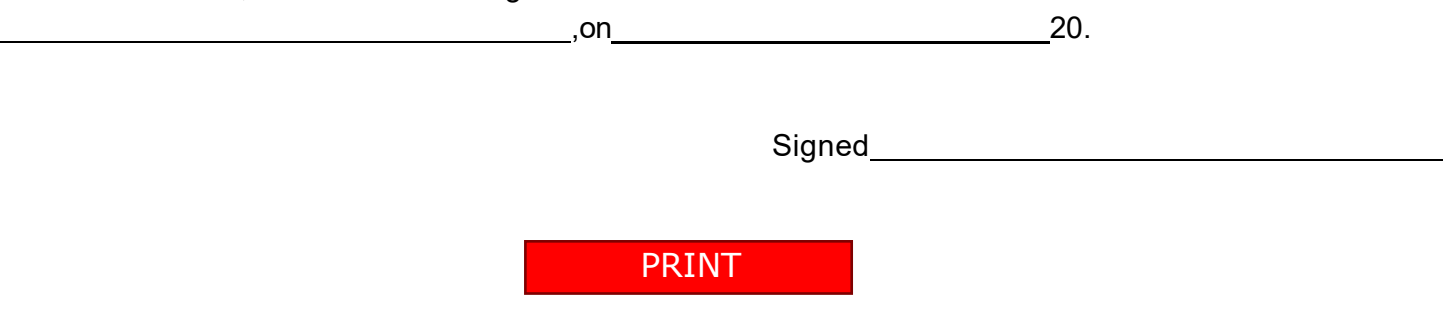

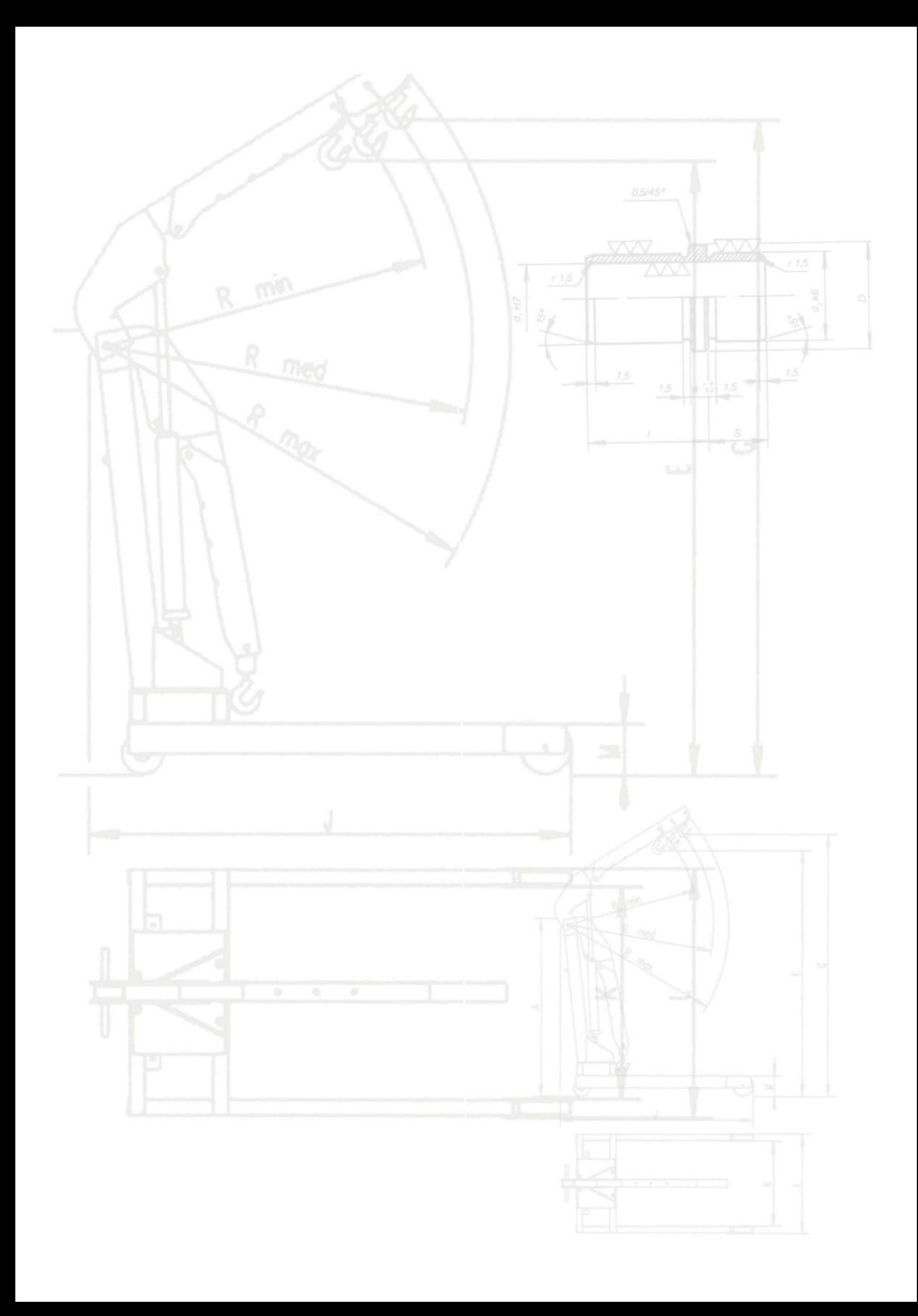